IBM Cúram Social Program Management Version 6.0.5

*Cúram Family Services Suite Configuration Guide* 

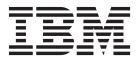

Note

Before using this information and the product it supports, read the information in "Notices" on page 43

Revised: March 2014

This edition applies to IBM Cúram Social Program Management v6.0.5 and to all subsequent releases unless otherwise indicated in new editions.

Licensed Materials - Property of IBM.

#### © Copyright IBM Corporation 2012, 2014.

US Government Users Restricted Rights – Use, duplication or disclosure restricted by GSA ADP Schedule Contract with IBM Corp.

© Cúram Software Limited. 2011. All rights reserved.

# Contents

| Figures                                     | . v        |
|---------------------------------------------|------------|
| Tables                                      | vii        |
| Configuring Cúram Family Services           |            |
| Suite                                       | 1          |
| Overview                                    |            |
| Document Overview.                          |            |
|                                             | . 1        |
|                                             | . 1        |
|                                             | . 1        |
| Chapters in this Guide                      |            |
| Cúram Family Services                       | . 2<br>. 2 |
| Introduction                                | . 2        |
|                                             | . 2        |
| How                                         |            |
|                                             | . 2        |
| Configuring Units of Measure                |            |
| How                                         | . 2        |
| Outcome                                     | . 3        |
| Configuring Milestones                      | . 3        |
| How                                         | . 3        |
|                                             | . 3        |
| Milestone Configurations                    |            |
| Associating Milestones with Cases           |            |
| Milestone Waiver Request Approval           | . 5        |
| Contact Compliance                          | . 6        |
|                                             | . 6        |
| Outcome                                     |            |
| Contact Log Configurations                  |            |
| Placement Type Mapping                      | . 7        |
| How                                         | . 7        |
| Outcome                                     | . 7        |
|                                             | . 8        |
|                                             | . 8        |
| Introduction                                |            |
| Age of Majority                             |            |
| How                                         |            |
| Outcome                                     | _          |
| IV-E Eligibility                            |            |
| How                                         |            |
| Outcome                                     | . 9        |
| Cúram Youth Services                        | . 9        |
| Introduction                                | . 9        |
| Maximum Permissible Age                     | . 9        |
| How                                         | . 9        |
| Outcome                                     |            |
| Enforce Age Validation                      |            |
| How                                         | . 9        |
| Outcome                                     | . 9        |
| Multiple versus Single Youth Service's Case | . 9        |
| How                                         | . 10       |
| Outcome                                     | . 10       |
| Setting Admission Validation to Apply to    |            |
| Organization or Per Facility                | . 10       |
| How                                         | . 10       |
|                                             |            |

| Outcome                                                                                       |     |          |   | . 10 |
|-----------------------------------------------------------------------------------------------|-----|----------|---|------|
| Admission Wizard Validations                                                                  |     |          |   | . 10 |
| How                                                                                           |     |          |   | . 11 |
| Outcome                                                                                       |     |          |   | . 11 |
| Room Assignment                                                                               |     |          |   |      |
| How                                                                                           |     |          |   | . 11 |
| How                                                                                           |     |          |   | . 11 |
| Return Date/Time Setting for a Tempor                                                         | ar  | v        |   |      |
| Release                                                                                       | . ' | <i>.</i> |   | . 11 |
| How                                                                                           |     |          |   | . 11 |
| Outcome                                                                                       |     |          |   |      |
|                                                                                               |     |          |   |      |
|                                                                                               |     |          |   | . 12 |
| How                                                                                           |     |          |   | . 12 |
| Security Search Record View.                                                                  |     |          |   |      |
| How                                                                                           |     |          |   |      |
| Outcome                                                                                       | •   | •        | • | 12   |
| Child Welfare Pods                                                                            | •   | •        | • | . 12 |
| Introduction                                                                                  | ·   | ·        | · | . 12 |
| Child Welfare Pods                                                                            | ·   | ·        | · | 13   |
| Initial Contacts Due                                                                          | •   | •        | • | . 13 |
| List Page                                                                                     |     |          |   |      |
| Ongoing Contacts Due                                                                          | ·   | ·        | · | . 14 |
| Outcome Management for Child Services                                                         | ·   | ·        | : |      |
|                                                                                               |     |          |   |      |
| Introduction                                                                                  | ·   | ·        | · | . 15 |
| How.                                                                                          | ·   | ·        | · | . 15 |
| Outcome                                                                                       | ·   | ·        | · | . 15 |
| Outcome Management Configurations                                                             | ·   | ·        | · | . 15 |
|                                                                                               | ·   | •        | · | . 15 |
| How                                                                                           | ·   | ·        | · | . 15 |
| Goals                                                                                         | ·   | ·        | · | . 15 |
| Objectives                                                                                    |     |          |   |      |
| Actions.                                                                                      |     |          |   |      |
| Eactors                                                                                       | ·   | ·        | · | . 17 |
| Recommended Actions                                                                           | ·   | ·        | · | . 10 |
| Factors    .    .    .      Recommended Actions    .    .    .      Case Types    .    .    . | ·   | ·        | · | . 10 |
| Outcome Management for Youth Services                                                         | ·   | ·        | · | . 19 |
| Introduction                                                                                  |     |          |   |      |
| Assessment Page Configuration                                                                 | •   | •        | • | . 17 |
| How.                                                                                          | •   | •        | • | . 19 |
|                                                                                               | •   | •        | • | . 19 |
| Outcome                                                                                       | •   | •        | • | 20   |
| How.                                                                                          | •   | •        | • | . 20 |
| Outcome Plan Details                                                                          | •   | •        |   | . 20 |
| Goals                                                                                         | •   | •        | • | . 20 |
|                                                                                               | •   | •        | • | . 20 |
| Objectives                                                                                    | ·   | ·        | · | . 21 |
| Factors                                                                                       | •   | •        | · | . 22 |
| Recommended Actions                                                                           | ·   | •        |   | . 23 |
|                                                                                               | ·   |          |   | . 24 |
| Case Types                                                                                    | ·   | ·        | · | . 26 |
| Introduction                                                                                  | ·   | •        | · | . 20 |
| Service Plan Components.                                                                      | •   | ·        | · | . 20 |
| Service Plan Goals                                                                            | •   | ·        | · | . 20 |
| Service Plan Sub-Goals                                                                        |     |          |   |      |
|                                                                                               | ·   | ·        | • | • 4/ |

| Service Plan Outcomes        |      |      |     |     |      |      |    |     | 28 |
|------------------------------|------|------|-----|-----|------|------|----|-----|----|
| Plan Items                   |      |      |     |     |      |      |    | •   | 29 |
| Next Case Review Date .      |      |      |     |     |      |      |    |     | 32 |
| How                          |      |      |     |     |      |      |    | •   | 32 |
| Outcome                      |      |      |     |     |      |      |    |     | 32 |
| Investigation Recommendat    | ion  | Ap   | pr  | ova | l S  | etti | ng | s ; | 32 |
| How                          |      |      |     |     |      |      |    | •   | 32 |
| Outcome                      |      |      |     |     |      |      |    |     | 33 |
| CCS Organization Structure . |      |      |     |     |      |      |    |     | 33 |
| Introduction                 |      |      |     |     |      |      |    |     | 33 |
| Organization Unit: CCS       | ĺnta | ke   | - P | osi | tioı | าร   |    |     | 33 |
| Organization Unit: CCS       | ĺnv  | esti | gat | ion | -    |      |    |     |    |
| Positions                    |      |      |     |     |      |      |    |     | 34 |
| Organization Unit: CCS       | Ong  | goir | ng- | Ро  | siti | ons  | 3  |     | 35 |
|                              |      |      |     |     |      |      |    |     |    |

| Organization Unit: CCS Adopt     | ion · | - Pos | itio | ns | 36   |
|----------------------------------|-------|-------|------|----|------|
| Configurable Validations         |       |       |      |    | . 36 |
| Introduction                     |       |       |      |    |      |
| IBM Curam Child Services         |       |       |      |    | . 36 |
| System Administrator             |       |       |      |    | . 37 |
| Rate Tables                      |       |       |      |    | . 37 |
| Property Administration Settings |       |       |      |    | . 37 |
| Milestones                       |       |       |      |    | . 40 |
| Batch Processes                  | •     |       | •    | •  | . 41 |
| Notices                          |       |       |      |    | 43   |
| Privacy Policy considerations    |       |       |      |    | . 45 |
| Trademarks                       |       |       |      |    |      |

# Figures

## Tables

| 1.  | Milestone Configuration Settings           | . 3 |
|-----|--------------------------------------------|-----|
| 2.  | Contact Log Configurations                 | . 7 |
| 3.  | Placement Type to Service Offering Mapping | 8   |
| 4.  | Outcome Plan Type Configuration            | 15  |
| 5.  | Configured Outcome Management Goals        | 16  |
| 6.  | Configured Outcome Management Objectives   | 16  |
| 7.  | Configured Outcome Management Actions      | 17  |
| 8.  | Configured Outcome Management Factors      | 18  |
| 9.  | Configured Recommended Actions for         |     |
|     | Outcome Plan                               | 18  |
| 10. | Outcome Plan Type Configuration            | 20  |
| 11. | Configured Outcome Management Goals        | 21  |
| 12. | Configured Outcome Management Objectives   | 21  |
| 13. | Configured Outcome Management Actions      | 22  |
| 14. | Configured Outcome Management Factors      | 24  |
| 15. | Configured Recommended Actions for         |     |
|     | Outcome Plan                               | 25  |
|     |                                            |     |

| 16. | List of Service Plan Goals                | 6 |
|-----|-------------------------------------------|---|
| 17. | List of Service Plan Sub-Goals            | 7 |
| 18. | List of Service Plan Outcomes             | 8 |
| 19. | List of Service Based Plan Items          | 9 |
| 20. | List of Basic Plan Items                  | 1 |
| 21. | CCS Organization Units (OU)               | 3 |
| 22. | CCS Intake OU Positions                   | 3 |
| 23. | CCS Investigation OU Positions            | 4 |
| 24. | CCS Ongoing OU Positions                  | 5 |
| 25. | CCS Adoption OU Positions                 | 6 |
| 26. | List of Rate Tables implemented in CFSS 3 | 7 |
| 27. | List of Application Properties            | 7 |
| 28. | List of Milestones                        | 1 |
| 29. | List of Batch Processes                   | 1 |

### **Configuring Cúram Family Services Suite**

Cúram Family Services Suite has a range of configurable parameters that allow administrators to manage functions such as age parameters, search parameters, or notifications.

### **Overview**

### **Document Overview**

The purpose of this document is to describe a range of configuration options for an administrator of solutions developed as a part of Cúram Family Services Suite (CFSS). This includes configurable parameters that allow the Administrator to manage an array of CFSS functions, including defining the age parameters, search parameters, configuring notifications, etc. The configurable options defined in this document will be applicable to all solutions within CFSS or be specific to a single solution as defined.

### **Intended Audience**

This guide is intended for administrators responsible for configuring any solution in the CFSS. The audience must be familiar with management of Cúram's administrative functionality, including (but not limited to) code tables, application properties, and system security.

**Note:** Please note that updating application properties requires System Administrator security access.

### **Prerequisites**

To understand the topics covered in this guide better, the reader should first read the pertinent CFSS Solution Business Guide(s).

### Chapters in this Guide

The following is a list of chapters within this guide:

- Cúram Family Services This chapter provides a description of the configurable components available as part of the CFSS.
- Cúram Child Services This chapter provides a description of the configurable components available as part of the CCS solution.
- Cúram Youth Services This chapter provides a description of the configurable components available as part of the CYS solution.
- Outcome Management for Child Services- This chapter provides a description of the outcome plan and assessment definition configurations implemented as part of the CCS solution.
- Outcome Management for Youth Services This chapter provides a description of the outcome plan and assessment definition configurations implemented as part of the CYS solution.

### Cúram Family Services

### Introduction

This section will highlight the configurable options available to an administrator of either Cúram Child Services (CCS) or Cúram Youth Services (CYS).

### **Configuring Notification Requests**

Cúram provides the ability, as part of its framework, to generate notifications or correspondence. CFSS extends the functionality to allow the administrative definition of when an activity or event (e.g. return home of a child from a placement or facility) might result in such a notification. The notification request administration also provides the ability associate specific templates per communication method type (e.g. mail and email templates) per activity/event. The intention of this functionality is to allow individuals (e.g. participants of a case, collaterals of a case, persons or organizations impacted by a case, etc.) who have the right or need to receive notification regarding actions of a case the ability to be easily identified by the case worker.

### How

Access the Family Services administration area of the application, and access the Notification Requests area. From here, the administrator may create a new request or manage an existing request configuration.

Each notification request will include the following details:

- · A workflow event to be associated with the notification request
- · A template for each method of communication

#### Outcome

Notification events configured for the CFSS case will be available to the case worker to create a notification request for a case participant. For example, if an administrator defines Case Closure as a notification event with the specified templates for phone and hard copy notifications, then the case worker will be able to create a notification event for a case participant. This will result in a notification being created, based on the case participant's preferred communication method, upon the closure of the case.

### **Configuring Units of Measure**

CFSS provides the ability to capture and manage participant data, including their physical description. As a global product, CFSS provides the ability to configure the units of measure to manage a person's physical description via the application property. This primarily relates to height and weight. Height can be measured in meters or feet. Weight can either be measured in kilos or pounds.

#### How

Access the property administration area of the application. Select the following application property to modify the unit of measure for a person's height:

curam.cfss.physicaldescription.heightUnit

This property is maintained in the Family Services Configuration – CFSS Common category.

Select the following application property to modify the unit of measure for a person's weight:

curam.cfss.physicaldescription.weightUnit

This property is maintained in the Family Services Configuration – CFSS Common category.

#### Outcome

The height and weight units are configured and available in the application.

### **Configuring Milestones**

Milestone functionality is used to track the completion of significant events or tasks during the life of a case. Cúram provides the ability to administer milestone functionality for different case types, including integrated (Ongoing, Adoption and Youth Services) and screening (Intake) cases. A milestone may be created manually by a user or automatically based on events that occur within a case.

#### How

Access the case administration area of the application. Select the Cúram case type, and navigate to the milestones section of the case configuration. From here, the administrator may associate a new milestone with the Cúram case type or manage existing milestone configurations for the Cúram case type.

### Outcome

A milestone is configured for the selected case type.

### **Milestone Configurations**

Each milestone has an expected start and end date during which the important event is scheduled to start and complete and an actual start and end date. Cúram case management provides functionality to set up the milestones. Note, however, some development is required to create milestone deliveries at the case level. All case milestones are based on an associated milestone configuration. The following table describes the available milestone configuration settings (both optional and mandatory):

| <b>Configuration Settings</b> | How Used                                                                                                    | Optional or Mandatory |
|-------------------------------|----------------------------------------------------------------------------------------------------|-----------------------|
| Name and Type                 | The name and type are used to<br>distinguish the milestone<br>configuration. When creating a<br>manual milestone, a user must select<br>the milestone configuration to be<br>applied using the milestone<br>configuration name.                                                                                                    | Mandatory             |
| Earliest Start Day (days)     | This setting is used to determine the expected start date for automatically created milestones. The expected start date is set to the current date on which the milestone is created plus the number of days defined here. For example, if the milestone is created on April 1 and this setting is 3, then the expected start date of the milestone is set to April 4. Also, this setting is used to validate the Expected Start Date entered by a user when manually creating a milestone. A milestone cannot have an Expected Start Date earlier than this number of days after the start date of the case. | Mandatory             |

Table 1. Milestone Configuration Settings

| Table 1. Milestone | Configuration | Settings | (continued) |
|--------------------|---------------|----------|-------------|
|                    |               |          |             |

| Configuration Settings           | How Used                                                                                                    | Optional or Mandatory |
|----------------------------------|----------------------------------------------------------------------------------------------------|-----------------------|
| Duration (days)                  | This setting is used to determine the expected end date for all milestones. For manually created milestones, the expected end date is set to the user entered expected start date plus this duration minus one. For example if the expected start date is April 1 and the duration is 7 days, the expected end date is set to April 6. For automatically created milestones, the same calculation is applied to the expected start date defined by the date on which the milestone was created and the Earliest Start Day (days). | Mandatory             |
| Start Date                       | The start date determines the active,<br>and thus availability, period of the<br>milestone configuration.                                                                                                    | Mandatory             |
| End Date                         | The end date determines when the<br>milestone configuration is no longer<br>active. This date is not mandatory as<br>milestone configurations can remain<br>active for an indefinite time period.                                                                                                    | Optional              |
| Expected Date Extension Allowed  | This indicates whether or not the<br>expected start and end dates for an<br>automatically created milestone can<br>be redefined. If this indicator is not<br>set, then the expected start and<br>expected end date calculated upon<br>creation of a milestone are<br>unchangeable.                                                                                                    | Optional              |
| Waiver Required                  | This indicates whether or not a<br>waiver is required in order to change<br>the expected start and expected end<br>date for an automatically created<br>milestone. This can only be set for<br>milestone configurations which allow<br>the expected dates to be extended (as<br>described in the setting above).<br>Milestone Waivers are described later<br>in 2.4.5 Milestone Waiver Request<br>Approval.                                                                                                    | Optional              |
| Milestone Added                  | Any existing workflow event can be<br>associated with the creation of a<br>milestone. This event can be used to<br>extend the milestone creation<br>processing. For example, when a<br>milestone is added, a workflow can<br>be enacted to notify the case owner.                                                                                                    | Optional              |
| Milestone Complete               | Any existing workflow event can be<br>associated with the completion of a<br>milestone. This event can be used to<br>extend the milestone completion<br>processing. For example, when a<br>milestone is completed, a workflow<br>can be enacted to notify the case<br>owner.                                                                                                    | Optional              |
| Expected Start Date Not Achieved | Any existing workflow event can be<br>associated with the expected start<br>date in order to track the timeliness<br>of the milestone. For example, if no<br>actual start date is entered for the<br>milestone and the expected start date<br>passes, a workflow can be enacted to<br>notify the case owner that the<br>milestone has not yet started.                                                                                                    | Optional              |

| <b>Configuration Settings</b>  | How Used                                                                                                    | Optional or Mandatory |
|--------------------------------|----------------------------------------------------------------------------------------------------|-----------------------|
| Expected End Date Not Achieved | Any existing workflow event can be<br>associated with the expected end date<br>in order to track the timeliness of the<br>milestone. For example, if no actual<br>end date is entered for the milestone<br>and the expected end date passes, a<br>workflow can be enacted to notify<br>the case owner that the milestone has<br>not been completed in a timely<br>fashion. | Optional              |

Table 1. Milestone Configuration Settings (continued)

### Associating Milestones with Cases

To support the manual and automatic creation of milestones within a case, it is necessary to set up an association between a milestone configuration and the case type (e.g., integrated or screening case type). There are two options for setting up these associations: either a new milestone configuration can be recorded at the same time it is associated with the case type or an existing milestone configuration can be selected.

When recording a new milestone configuration as part of the association process, the milestone configuration information (as described in section Milestone Configurations) must be defined. Additional association information can also be defined if the milestone is to be created automatically. The two main configuration settings for automatically created milestones are the creation event and the completion event. These events are used by the application to automatically create and complete an instance of the milestone. For example, a milestone can be set up to track the completion of an assessment. To set up the automatic creation of this milestone, a case event (e.g. Case is reopened) can be selected as the creation event and another case event can be selected as the completion event. When the first case event occurs, the event will trigger an instance of the milestone. The second event will result in the closing or completion of the milestone instance.

The matching process for creating milestones within a case can be further specified using the component type and component category settings. A clear distinction can be made between creation and completion events at the case level and at the case component level. For example, the case component, Legal Action, can be set, with a creation event of Create Legal Action and a completion event of Complete Legal Action. When a legal action is created, the Create Legal Action event will trigger an instance of the mile-stone and the application will associate both the Legal Action ID and the case ID with it. Later when the Legal Action is completed, the Close Legal Action event will use both of these IDs to find and close the correct milestone instance.

### **Milestone Waiver Request Approval**

Given that milestones are used to track important case events over time, a milestone waiver request may be required in order for the milestone expected start and end dates to be changed for an automatically created milestone. Expected start and end dates for manually created milestones can be changed without a waiver request. The milestone waiver request approval process is used to confirm that the changes in dates to the milestone are valid. Once a submitted request has been approved, the new expected start and/ or end dates will take effect.

Milestone waiver requests can only be submitted (i.e., the expected dates for a milestone can only be changed) if the Expected Date Extension Allowed setting has been configured. The approval process (i.e. the need to submit a waiver request for approval) for these requests will only be necessary if the Waiver Required setting

has also been configured. If the Waiver Required setting has not been configured, a user will be able to change the expected start and/or end dates directly.

Milestone waiver request approval check settings for a milestone determine the percentage of submitted waiver requests for a milestone of a particular type that need to be reviewed by a case supervisor. For example, an approval check can be set up on a milestone that requires 60% of all submitted requests to be approved; 40% will not require approval. Setting approval checks at the milestone level governs all milestones of a particular type. Milestone waiver request approval checks can also be set up at the organization and user level, with user configuration settings taking precedence over organization unit and milestone settings, and organization unit settings taking precedence over milestone settings. Consequently, the approval check settings for a particular type of milestone are the last step in the system's evaluation of whether or not a waiver request requires approval. In other words, when a waiver request is submitted for approval by a user, the system first checks the user's milestone waiver request approval check settings, and then checks the milestone waiver request approval check settings for the organization unit that the user belongs to. After checking these settings, the system checks the approval settings at the milestone level. The system may determine at any point in this process that the milestone waiver request requires approval.

### Contact Compliance

A key operational activity which can consume the majority of a worker's time is the documentation of contacts made with children or families. To help ensure contacts are made in a timely manner, and in line with organizational policy, CFSS includes a number of features which can be used to define compliancy.

For investigations, the objective is to quickly contact an alleged victim within X days. The timeframe is based on the Respond Within value associated with the investigation. Compliance with local policy can also be configured based on Contact Purpose (e.g. Alleged Victim Contact), Contact Type (e.g. Home Visit) and Contact Methods (e.g. Phone).

With other situations such as dealing with a child in foster care or incarcerated, there are often standards which determine how frequently contacts need to be made. In addition to the parameters mentioned above, frequency and Placement Type can be used to define compliance for other CFSS case types. For example, compliant contacts for children in foster care may require monthly face-to-face contact, while children in an adoptive placement may require weekly phone contacts with the child.

#### How

Access the Family Services administration area of the application, and access the Contact Log Administration area. From here, the administrator may configure the compliance criteria associated with the contact logs for a Cúram case type. Configurable compliance criteria includes

- Case Type
- Contact Purposes
- Contact Types
- Contact Methods
- Contact Frequency
- Placement Type (to define frequency of contact required)

### Outcome

Contact Log parameters associated with investigation cases are used to alert investigators how many days remain before their initial contact is considered overdue. Contact Log pods prominently displayed on the user's home page list names of children who need to be contacted and the number of days remaining. Contact Log entries can be completed for one or more individuals using capture contact functions available directly from the pod or from navigation available within the case.

Caseworkers also have a Contact Log pod which lists names of children on their caseload that need to be contacted. The last contact date, whether or not the child is in placement and the child's next court date is displayed to help the worker prioritize and schedule contacts.

### **Contact Log Configurations**

The following configurations are included with the application out of the box.

| Case Category   | Case Type      | Purposes                                                                                       | Types                                                                       | Method       |
|-----------------|----------------|------------------------------------------------------------------------------------------------|-----------------------------------------------------------------------------|--------------|
| Investigation   | Child Services | Initial Contact with<br>Alleged Victim,<br>Alleged Victim<br>Contact                           | Foster Home Visit,<br>Home Visit, Interview                                 | Face to Face |
| Integrated Case | Ongoing        | Assessment<br>Discussion Entry,<br>Discharge Planning,<br>General Participant<br>Contact Entry | Foster Home Visit,<br>Home Visit,<br>Interview, Office<br>Visit, Site Visit | Face to Face |
| Integrated Case | Adoption       | Assessment<br>Discussion Entry,<br>Discharge Planning,<br>General Participant<br>Contact Entry | Foster Home Visit,<br>Home Visit,<br>Interview, Office<br>Visit, Site Visit | Face to Face |

Table 2. Contact Log Configurations

### **Placement Type Mapping**

This feature, is intended to significantly simplify the end user process for completing placements. In prior versions, the user was required to identify both Placement Type and Service Offering before conducting a provider search. With this feature, the mapping of Placement Type to Service Offering can be defined administratively thus reducing the steps required by the end user. For example, in the past, the user might indicate a Placement Type of Foster Care, then also have to select from relevant Service Offerings such as Traditional Foster Care, Treatment Foster Care, etc.

### How

Access the Family Services administration area of the application, and access the Placement Type Mapping area. From here, the administrator may map a family services placement type to a specific Cúram Provider Management (CPM) service offering. Configurable values include the placement type and the CPM service offering.

### Outcome

Identification of a Service Offering is no longer required when searching for appropriate placement provider or creating a placement record.

### **Placement Mapping Configurations**

The following configurations are included with the application out of the box.

Table 3. Placement Type to Service Offering Mapping

| Placement Type   | Service Offering        |
|------------------|-------------------------|
| Foster Care      | Traditional Foster Care |
| Adoption         | Traditional Adoption    |
| Runaway          | NONE                    |
| Trial Home Visit | NONE                    |

### Cúram Child Services

### Introduction

This section will highlight the configurable options available to an administrator of Cúram Child Services.

### Age of Majority

The age of majority (or maximum age for a child) is controlled by the Maturity Age rate table. This table defines the age up to which a person is considered as a child in CCS. The maturity age (also known as the age of attrition or the age of maturity) is an important factor during the management of a participant in a CCS. For example, in child welfare, a child can be removed from his or her home and maintained by the organization in an out-of-home setting until he/she reaches the age of maturity. The maturity age can be different for various jurisdictions. CCS provides the ability to define the age when a person is considered an adult (the ADULT age) as well as (for the United States' IV-E eligibility rules) the age of exception (EXTENDED AGE) for rules processing.

#### How

Access the system administration area of the application to navigate to the rate tables. From here, the administrator may manage the Maturity Age rate table. The age limit for a child in the solution is based on the value set in the rate table.

### Outcome

A child beyond the Maturity Age cannot be removed or placed in a child welfare case.

A child beyond the Exception Age may fail IV-E eligibility (US only).

### **IV-E Eligibility**

IV-E Eligibility is a United States specific feature that provides the ability to capture evidence regarding children in care to determine whether or not they are deemed eligible for Title IV-E reimbursements. CCS provides the ability to enable a tab within the ongoing case.

#### How

Access the administration area of the application to navigate to the tabs link in the User Interface section. Navigate to the CCSOngoingCaseHome page. In the CCSOngoingCaseHome page, select the Navigation Bar tab and edit the Eligibility folder to make it visible or not visible.

#### Outcome

When accessing the ongoing case homepage in the application, the IV-E tab in the case will be visible or not visible based on the configuration selected.

### **Cúram Youth Services**

### Introduction

This section will highlight the configurable options available to an administrator of CYS.

### Maximum Permissible Age

CYS provides the ability to configure the maximum permissible age via the Youth Services Attributes rate table to support jurisdictional configurability of the age range for a youth based on law or policy of the youth/juvenile justice organization.

#### How

Access the system administration area of the application to navigate to the rate tables. From here, the administrator may manage the Youth Services Attributes rate table. The age limit for a youth in the solution is based on the value set in the rate table.

#### Outcome

A CYS case cannot be created for a youth whose age exceeds the maximum age configured.

### Enforce Age Validation

Some jurisdictions define the age of a youth to be involved with a youth or juvenile justice organization based on law or policy, while other jurisdictions may not require age to be a factor in managing youth justice issues. CYS provides the ability to configure whether or not the age defined previously will be considered while creating a case.

#### How

Access the property administration area of the application. Select the following application property to consider or not consider the age limit set previously when creating a case:

curam.cys.integratedcase.enforce.age.validation

This property is maintained in the Family Services Configuration - Youth Services Configuration category.

#### Outcome

A CYS case can be created regardless of the age of majority configured.

### Multiple versus Single Youth Service's Case

CYS only allows one active case per youth at any time. After a case is closed, either a new case can be created for the youth or the same case can be reopened depending on how the Youth Services organization operates. This configuration allows the organization to define their business policy regarding how to manage youth returning to their purview - either to mandate the reopening of the previous case or allow the creation of a new CYS case. In other words, CYS provides the ability to configure whether a youth may have multiple cases or only a single case during his or her lifetime of interactions with the CYS solution.

#### How

Access the property administration area of the application. Select the following application property to enable or disable the creation of multiple Youth Services cases (only one can ever be active) for a youth.

curam.cys.integratedcase.allow.multiple

This property is maintained in the Family Services Configuration - Youth Services Configuration category.

#### Outcome

When set to TRUE, the user will be permitted to create a new case or reopen an existing [closed] case. When set to FALSE, the user will only be permitted to reopen an existing [closed] case. Regardless of the setting, the system will only permit one active youth service's case at a time.

# Setting Admission Validation to Apply to Organization or Per Facility

The Admission process can be a complex activity involving completion of multiple steps, such as capturing property information, conducting an initial health screening, assigning a room, etc. CYS provides the ability to configure the validations required to complete an admission. This setting determines whether these admission validations are applied to the entire organization or per facility.

#### How

Access the property administration area of the application. Select the following application property to manage the admission process configuration setting for the organization:

curam.cfss.admissionvalidationsetting.organisationwide.enabled

This property is maintained in the Family Services Configuration - Youth Services Configuration category.

#### Outcome

When the Admission Validation Setting is set to TRUE, the admission validation configuration is effective organization wide. When the Admission Validation Setting is set to FALSE, the admission validation configuration can be defined per facility (by the facility manager).

### Admission Wizard Validations

CYS supports an Admission wizard which allows the case worker to capture admission details via the Cúram Agenda Player. CYS provides the ability to configure the validations to be considered in order for an admission to be completed. The validations to be considered also define the pages to be included in the Cúram Agenda Player (See Section 8.23 Agenda Player in the Cúram Web Client Reference Manual).

**Note:** This process defines the admission validations and the agenda player configuration for the entire organization. Individual facilities (if allowed based on the admission validation setting) can configure their own agenda player via the

facility manager's functionality. The

curam.cfss.admissionvalidationsetting.organisationwide.enabled must be enabled.

### How

Access the Family Services administration area of the application, and access the Admission Validation Configuration area. From here, the administrator may configure a new admission process (if none exists), or manage the existing admission process configuration. Configurable components include:

- Room Assignment (always mandatory)
- Health Screening
- Personal Items

### Outcome

Components configured via the Admission configuration will be part of the Admission process and will be required to be completed for the Admission to be marked as Completed.

### **Room Assignment**

CYS and CPM support the management of place (bed or room) assignments for youth in a facility. As a new place for a youth may not be recorded immediately, if the youth has an active facility and admission record, but no place assignment record for X amount of time, a task will be sent to the facility staff notifying them to assign the youth. CYS provides the ability to configure X.

### How

Access the property administration area of the application. Select the following application property to manage the number of hours after which a task will be sent to the facility worker to create a new room assignment:

curam.roomassignment.assignroom.task

This property is maintained in the Family Services Configuration - Youth Services Configuration category.

### Outcome

X hours after the creation of the Admission, a task is created for the facility staff notifying them to assign a new room for the youth if no assignment has been made.

### **Return Date/Time Setting for a Temporary Release**

The temporary release process involves tracking the temporary removal of a youth from placement for a variety of reasons while maintaining a place for the youth at the facility. When a temporary release record is created, the default duration of a temporary release can be administratively configured based on organization's policy. The estimated return date and time is calculated to default to the configured value when creating a temporary release in the application.

### How

Access the property administration area of the application. Select the following application property to configure the default return date time for a scheduled temporary release:

curam.cys.temporaryrelease.hour.limit

This property is maintained in the Family Services Configuration - Youth Services Configuration category.

#### Outcome

The default Estimated Return Date/Time when scheduling a temporary release will be calculated based on the duration configured in the application property and the Release Date/Time. For example, if the duration is set to 1 hour, then the estimated return date and time will default to one hour from the estimated start date and time.

### Scheduled Temporary Release View

The application provides a view of scheduled temporary releases for a facility. CYS provides the ability to configure how many days of scheduled releases should be included in the view of all scheduled temporary releases.

#### How

Access the property administration area of the application. Select the following application property to configure the timespan in hours that the scheduled temporary releases are listed.

#### Outcome

The temporary release list will only display releases scheduled for the configured number of days from the current date.

### Security Search Record View

A security search (or sweep) is typically conducted in a facility to uncover contraband items. CYS supports the ability to filter security search records based on a defined time frame (two given dates). If the user selects to filter the security search records list without entering any dates, the system defaults to all the security sweep records that have been created within X days in the past and current date.

CYS provides the ability to configure X.

#### How

Access the property administration area of the application. Select the following application property to configure the timespan for which the security search records should be listed:

curam.facility.securitysearch

This property is maintained in the Family Services Configuration - Youth Services Configuration category. The default value is 90 days.

#### Outcome

The Security Search list will display all the records created within X days in the past and the current date.

### **Child Welfare Pods**

### Introduction

This section will describe the pods implemented specifically as part of the IBM Cúram Child Welfare application. It will not include details regarding the reporting based pods. This will include pods implemented for the following user roles:

- Intake worker & Supervisor
- Investigator & Investigation Supervisor
- Ongoing & Adoption Workers
- Ongoing & Adoption Supervisors

These pods are based on the pod infrastructure available as part of the application's core framework. No enhancements have been made to the existing infrastructure. Instead, new pods have been implemented to meet child welfare specific needs.

### Intakes to be Completed

The Intakes to be Completed pod will list all Child Protection Services, Family Services and Inter-Jurisdictional intakes that still need to be submitted for approval. A hyperlink will be available on the bottom of the pod that will provide access to the full list that will open as a page tab under the Intakes section. The Intakes to be Completed pod will only show 5 records in the pod.

The pod will include:

• A link to the intake (which will open the intake home, not the intake assistant, in the intakes section)

• A link to the Complete Recommendation modal (if all mandated information has been captured)

- The receipt date of the intake
- The intake category

### **Initial Contacts Due**

An investigator is required to make initial contact with a child (e.g. Alleged victim) within a certain period of time. That period is based on the response time identified in the originating recommendation (i.e. 24 hours, 3 days or 10 days) and the submission date of the recommendation. The pod will provide the following functions:

- Link to "Go to Initial Contacts Due" provides a hyperlink to open the full list in a new tab under the investigations section.
- "Capture Contact" button provides a link to Capture Contact from the pod (or the list). This allows the user to capture contacts outside the context of the investigation, but store the contact details in the selected investigation.
- The Name column lists the clients name and the case id they belong to, and will act as a link to the investigation in the Investigations section. It will include all children involved in a child protection investigation that do not have an initial contact record captured.
- The Time Left column will be determined based on the following criteria:
  - Based on the response priority assigned (i.e. 1 day, 3 days, 10 days) and the date of original task assignment (or intake approval date). For example, if the "Respond Within" is 3 days and the intake approval happened 2 days after the intake was submitted, then the "Time left" will be calculated: 3+2, i.e. 5 days.

- To derive the time left when the "Respond Within" field is not populated, the administration has included a default value so that if no response priority is assigned, the initial default is set to 10 days.
- If there are two intakes of common participants associated to an investigation case, each of different response priority values, in that case the lowest value will be listed first.
- If the initial contact due date has exceeded the given date, then it will be considered as overdue initial contacts and it will be indicated with a negative sign before the actual number.
- The sort for the Initial Contacts Due will default the least "Time Left", with the one due soonest (or overdue the most) on top. Configuration parameters include:
  - Respond Within: These values can me modified via a code table
  - Acceptable Contact: Under the Family Services administration, the user may define contact log parameters (e.g. Purpose, type, etc) that would be considered an acceptable "initial contact" record.

#### List Page

The list page includes the same information as available and presented on the pod, as well as the location of the child and the next court date. The data is based on the following conditions:

- The location is the current placement of the participant.
  - If the participant is known to be in placement, this will indicate "In Placement".
  - If an address is entered for the participant and no removal record/placement exists, then this column will indicate "At Home".
  - If no address is available and no removal is captured, then this column will indicate "Unknown".
  - If a removal record exists, but no placement record is entered, then this column will indicate "Unknown".
  - If an address is entered, a removal exists and there is no placement record entered, then this column will indicate "Unknown."
  - If no address is available, a removal exists and there is no placement record entered, then this column will indicate "Unknown."
- The next court date will be based on the next hearing date. The system will review all Legal Category of type "Hearing" associated with the case, and look for the next scheduled hearing.

The list page also includes the full list of children requiring an initial contact, while the pod only includes the first 5 persons requiring a contact.

### **Ongoing Contacts Due**

A caseworker is required to make ongoing contacts with a child under the purview of the agency. The pod will provide the following functions:

- Hyperlink to open the full list in a new tab under the cases & plans section.
- Link to Capture Contact from the pod (or the list). This allows the user to capture contacts outside the context of the case, but store the contact details in the selected case.
- The Name column lists the clients name and the case id they belong to, and will act as a link to the case in the cases & plans section.

The sort order for the Ongoing Contacts will be based on the last contact date, with the latest contact being displayed first. Configuration parameters include:

• Acceptable Contact: Under the Family Services administration, the user may define contact log parameters (e.g. Purpose, type, etc) that would be considered an acceptable "contact" record.

### **Outcome Management for Child Services**

### Introduction

This section will define the default outcome management configurations to be included with CCS. Outcome management configurations include plan and assessment configurations.

### Assessment Page Configuration

In Cúram, the assessment page may be configured to either present the Outcome Management or CEF assessments on the assessments list. Specifically, when selecting to create a new assessment, the list of available assessments when the user select to create a New Assessment will either be assessments configured in CEF or assessment configured in Outcome Management.

#### How

Navigate to the User Interface section of the administration and set the assessment page of a specific case to call the Outcome Management UIM (Case\_listAssessmentDeliveries) instead of the standard CEF UIM.

#### Outcome

This setting will determine whether the list of assessments available from the assessments page of a specified case will show CEF assessments or Outcome Management assessments.

### **Outcome Management Configurations**

The outcome plan will replace the former Case Plan and Case Review functionality. Outcome management configuration settings provide a number of configuration points for managing child welfare and youth service plans. This includes the details of the plan itself, goals, objectives, activities, factors, etc. This section will identify the configurations included by default in the out of the box CCS application.

#### How

Navigate to Outcome Plan via the Outcome Management section of the administration. From here, the administrator may manage the details of an existing outcome plan or create a new one.

### **Outcome Plan Details**

Table 4. Outcome Plan Type Configuration

| Plan element             | Setting                    |
|--------------------------|----------------------------|
| Name                     | Child Welfare Outcome Plan |
| Reference                | Blank                      |
| Home Page                | Blank                      |
| Goals Applicable To      | Outcome Plan and Clients   |
| Agreement Approval Check | 0%                         |

| Plan element          | Setting                                                             |
|-----------------------|---------------------------------------------------------------------|
| Ownership Strategy    | Blank                                                               |
| Description           | The Child Welfare Outcome Plan focuses on child welfare activities. |
| MDT                   |                                                                     |
| Туре                  | Ad Hoc                                                              |
| Sharing Enabled       | Yes                                                                 |
| Portal Home Page      | Blank                                                               |
| User Creation Options |                                                                     |
| Create Actions        | Yes                                                                 |
| Create Objectives     | Yes                                                                 |
| Create Factors        | Yes                                                                 |
| Review Options        |                                                                     |
| First Review          | 30                                                                  |
| Frequency Calculation | Previous Review Date                                                |
| Frequency             | 60                                                                  |

 Table 4. Outcome Plan Type Configuration (continued)

### Goals

For the goals to be configured for child welfare:

• The Reference value will always be blank

Table 5. Configured Outcome Management Goals

| Name             | Description                                                                             |
|------------------|-----------------------------------------------------------------------------------------|
| Maintain at Home | To maintain children in their home.                                                     |
| Return Home      | To reunify a child who has been removed from their home with their parent or caretaker. |
| Kith/Kin Care    | To find the most appropriate relative or community placement for the child.             |
| Adoption         | To facilitate the adoption of the child.                                                |
| Emancipation     | To assist the child in achieving self-sufficiency to emancipation.                      |
| Guardianship     | To facilitate the guardianship of the child by some other adult.                        |

### **Objectives**

For the objectives to be configured for child welfare:

• The Reference value will always be blank

Table 6. Configured Outcome Management Objectives

| Name                                                                                                    | Description                                                                                                    |
|----------------------------------------------------------------------------------------------------|----------------------------------------------------------------------------------------------------|
| Provide youth specific supportive activities to enhance<br>his or her psychological, social and educational needs | These could include voluntary and paid services, such as<br>mentoring, tutoring and after school sports activities. The<br>purpose of these activities is to maintain the proper<br>nurturing environment for a child under the auspices of<br>the organization. |
| Provide services to meet unique accessibility<br>requirements of the client or family member                      | Interpretation service (such as translation and sign<br>language) requests and other accessibility requests can be<br>captured via this objective.                                                                                                    |

| Name                                                                                                    | Description                                                                                                    |
|----------------------------------------------------------------------------------------------------|----------------------------------------------------------------------------------------------------|
| Provide therapeutic services that meet the child or family<br>members psychological needs               | As many, if not all, children under the auspices of the<br>organization require some sort of therapeutic services (as<br>do many of the parents), this objective is intended to<br>capture plan items (or services) to address these needs,<br>like art therapy, psychiatric counseling, etc.                                       |
| Provide temporary child care services to help the family<br>overcome a barrier towards self-sufficiency | This objective identifies situations where the parents (foster or biological) require some assistance to overcome a barrier and achieve permanency for the child – specifically temporary or long-term day care services. Some scenarios where this would be recommended would include job interviews, emergency respite care, etc. |
| Provide evaluative services to assess the needs of the identified person                                | This objective is intended to better understand the needs<br>and requirements of the client and his/her family via<br>third party evaluations of the person in question to<br>identify their needs to achieve permanency.                                                                                                    |
| Provide assistance for the mother and children who have<br>been victims of domestic violence            | In situations where the child is coming into focus due to<br>situations of domestic violence, this objective presents the<br>user with activities/services that would be specific to<br>families dealing with issues of domestic violence.                                                                                          |
| Provide activities and/or services to meet the educational<br>needs of an identified person             | This objective focuses on activities and services<br>specifically related to the educational needs of a<br>participant in the case.                                                                                                    |
| Provide education and support in the maintenance of the home environment                                | This objective addresses issues associated with basic<br>home management activities, such as cleaning the home,<br>budgeting, etc. These services assist the client in<br>achieving independent living skills.                                                                                                    |
| Provide supportive services and assistance in the preparation of a youth preparing to enter adulthood   | This objective focuses on activities and services geared towards preparing a child for independence.                                                                                                    |
| Provide appropriate medical services for the identified person                                          | This objective focuses on medical related activities, such as physical exams.                                                                                                    |
| Address any accessibility issues for a person with a disability                                         | This objective addresses accessibility issues or barriers<br>specific to persons with disabilities, such as providing<br>handicap accessible facilities.                                                                                                    |
| Address issues of substance abuse and addiction                                                         | This objective focuses on treatment for substance addiction.                                                                                                    |

Table 6. Configured Outcome Management Objectives (continued)

### Actions

For the actions to be configured for child welfare:

- The Reference value will always be blank
- The Cost Model value will always be No Cost
- The Fixed Cost value will always be None
- The Multiple Clients value will always be No
- The Client Participation value will always be No
- The Responsibility value will always be Client
- The Owner value will always be Client
- The Create SID value will always be blank
- The Modify SID value will always be blank
- The Exclude from Availability Check value will always be Yes

#### Table 7. Configured Outcome Management Actions

| Name                 | Description                                                                                                    |
|----------------------|----------------------------------------------------------------------------------------------------|
| Mentorship           | Mentoring services for the client (e.g. Big Brothers & Big<br>Sisters of America) assist the client in developmental,<br>educational and social issues. |
| After School Program | After school programs provided by schools or<br>community agencies that provide educational,<br>developmental and social activities.                    |

| Name                         | Description                                                                                                    |  |
|------------------------------|----------------------------------------------------------------------------------------------------|--|
| Recreational Services        | Recreational services provide physical and developmental activities                                                                            |  |
| Disabled Access              | The case worker will address any accessibility issues for a disabled child.                                                                    |  |
| Support Group                | Services provided to help an individual find and<br>participate in support groups and learn techniques to<br>become more self-reliant.         |  |
| Community College            | Adult education classes at community college.                                                                                                  |  |
| Community Services           | Services related to education available in the community<br>and outreach services to provide information relating to<br>education to families. |  |
| High School Equivalency Test | Certification for individuals who have not been able to<br>complete high school that they have passed an<br>equivalency test.                  |  |
| Pre-Natal Classes            | Services to pregnant mothers and their families regard<br>prenatal care, and what to expect when you are<br>expecting.                         |  |
| Budgeting Training           | Financial planning training and services for individuals.                                                                                      |  |
| Nutritional Education        | Information and educational materials on how to improve diets and lives.                                                                       |  |
| Education Plan               | An individualized education plan for school children<br>with special needs that identify a child's unique needs.                               |  |
| Tutoring                     | After school services provided by a tutor to a child to focus on educational needs and improve child's learning.                               |  |

Table 7. Configured Outcome Management Actions (continued)

#### Factors

Factors will only be configured for the outcome plan. With regards to the factors to be configured for child welfare:

- The Start Date value will always be April 1, 2011
- The End Date value will always be blank
- The Reference value will always be blank
- The Rating Interval value will always be 30 days

Table 8. Configured Outcome Management Factors

| Name                | Туре    | Description                                                                                           |
|---------------------|---------|----------------------------------------------------------------------------------------------------|
| Substance Abuse     | Need    | This factor identifies whether the client has a substance abuse problem.                              |
| Parenting Skills    | Barrier | This factor identifies whether the caregiver's parenting skills are a strength or an issue.           |
| Child's Functioning | Need    | This factor identifies whether the child's medical or psychological health is a strength or an issue. |

#### **Recommended Actions**

The following recommended actions will be available for the outcome plan. For the recommended actions to be configured for child welfare:

- The Programs value will never be selected.
- The Recommendation value will always be blank.

#### Table 9. Configured Recommended Actions for Outcome Plan

| Action     | Reason                                                                                                    |
|------------|----------------------------------------------------------------------------------------------------|
| Mentorship | Mentoring services for the client (e.g. Big Brothers & Big<br>Sisters of America) assist the client in developmental,<br>educational and social issues. |

| Action                       | Reason                                                                                                    |
|------------------------------|----------------------------------------------------------------------------------------------------|
| After School Program         | After school programs provided by schools or<br>community agencies that provide educational,<br>developmental and social activities.           |
| Recreational Services        | Recreational services provide physical and developmental activities                                                                            |
| Disabled Access              | The case worker will address any accessibility issues for<br>a disabled child.                                                                 |
| Support Group                | Services provided to help an individual find and<br>participate in support groups and learn techniques to<br>become more self-reliant.         |
| Community College            | Adult education classes at community college.                                                                                                  |
| Community Services           | Services related to education available in the community<br>and outreach services to provide information relating to<br>education to families. |
| High School Equivalency Test | Certification for individuals who have not been able to<br>complete high school that they have passed an<br>equivalency test.                  |
| Pre-Natal Classes            | Services to pregnant mothers and their families regarding<br>prenatal care, and what to expect when you are<br>expecting.                      |
| Budgeting Training           | Financial planning training and services for individuals.                                                                                      |
| Nutritional Education        | Information and educational materials on how to improve diets and lives.                                                                       |
| Education Plan               | An individualized education plan for school children<br>with special needs that identify a child's unique needs.                               |
| Tutoring                     | After school services provided by a tutor to a child to focus on educational needs and improve child's learning.                               |

Table 9. Configured Recommended Actions for Outcome Plan (continued)

### **Case Types**

The configured outcome plans will be set to be available from the Adoption and the Ongoing integrated cases.

### **Outcome Management for Youth Services**

### Introduction

This section will define the default outcome management configurations to be included with Cúram Youth Services solution. Outcome management configurations include plan and assessment configurations.

### Assessment Page Configuration

In Cúram, the assessment page may be configured to either present the Outcome Management or CEF assessments on the assessments list. Specifically, when selecting to create a new assessment, the list of available assessments when the user select to create a New Assessment will either be assessments configured in CEF or assessment configured in Outcome Management.

#### How

Navigate to the User Interface section of the administration and set the assessment page of a specific case to call the Outcome Management UIM (Case\_listAssessmentDeliveries) instead of the standard CEF UIM.

### Outcome

This setting will determine whether the list of assessments available from the assessments page of a specified case will show CEF assessments or Outcome Management assessments.

### **Outcome Management Configurations**

The outcome plan will replace the former Case Plan and Case Review functionality. Outcome management configuration settings provide a number of configuration points for managing child welfare and youth service plans. This includes the details of the plan itself, goals, objectives, activities, factors, etc. This section will identify the configurations included by default in the out of the box Youth Services solution.

#### How

Navigate to Outcome Plan via the Outcome Management section of the administration. From here, the administrator may manage the details of an existing outcome plan or create a new one.

### **Outcome Plan Details**

| Plan element             | Setting                                                                                                    |
|--------------------------|----------------------------------------------------------------------------------------------------|
| Name                     | Youth Services Outcome Plan                                                                                                    |
| Reference                | Blank                                                                                                    |
| Home Page                | Blank                                                                                                    |
| Goals Applicable To      | Outcome Plan and Clients                                                                                                    |
| Agreement Approval Check | 0%                                                                                                    |
| Ownership Strategy       | Blank                                                                                                    |
| Description              | The Youth Services Outcome Plan provides a<br>comprehensive approach towards reaching<br>positive outcomes for youth and their<br>families. This includes: defining assessments<br>as required by the agency, developing goals<br>and objectives, defining and managing the<br>actions to achieve positive outcomes,<br>defining factors based on needs and barriers,<br>and monitoring youth progress and<br>developing and managing visitation plans. |
| MDT                      |                                                                                                    |
| Туре                     | Ad Hoc                                                                                                    |
| Sharing Enabled          | Yes                                                                                                    |
| Portal Home Page         | Blank                                                                                                    |
| User Creation Options    |                                                                                                    |
| Create Actions           | Yes                                                                                                    |
| Create Objectives        | Yes                                                                                                    |
| Create Factors           | Yes                                                                                                    |
| Review Options           |                                                                                                    |
| First Review             | 30                                                                                                    |
| Frequency Calculation    | Previous Review Date                                                                                                    |
| Frequency                | 60                                                                                                    |
|                          |                                                                                                    |

Table 10. Outcome Plan Type Configuration

### Goals

For the goals to be configured for youth services:

• The Reference value will always be blank

Table 11. Configured Outcome Management Goals

| Name                        | Description                                                                                                    |
|-----------------------------|----------------------------------------------------------------------------------------------------|
| Prevention of Delinquency   | To help keep a young person from engaging in delinquent acts.                                                                             |
| Maintain Youth in Community | To keep a young person in the community by providing alternative services and/or placements.                                              |
| Re-Entry into Community     | To prepare young person for discharge from<br>a restrictive placement and support through<br>the re-entry process and independent living. |
| Family Services             | To provide families with services that<br>support young person and address family<br>needs.                                               |

### **Objectives**

For the objectives to be configured for youth services:

• The Reference value will always be blank

| Table 12. Configured Outcome Ma | inagement Objectives |
|---------------------------------|----------------------|

| Name                                                                                                    | Description                                                                                                    |
|----------------------------------------------------------------------------------------------------|----------------------------------------------------------------------------------------------------|
| Provide youth specific supportive activities<br>to enhance his or her psychological, social<br>and educational needs | These could include voluntary and paid<br>services, such as mentoring, tutoring and<br>after school sports activities. The purpose of<br>these activities is to maintain the proper<br>nurturing environment for a child under the<br>auspices of the organization. |
| Provide services to meet unique accessibility<br>requirements of the client or family member                         | Interpretation service (such as translation<br>and sign language) requests and other<br>accessibility requests can be captured via<br>this objective.                                                                                                    |
| Provide restorative and therapeutic services<br>that meet the youth or family members<br>psychological needs         | Youth often require restorative or<br>therapeutic services is intended to provide<br>services to address these needs, like art<br>therapy, psychiatric counseling, community<br>service, etc.                                                                       |
| Provide activities and/or services to provide<br>vocational training and work experience for<br>a youth              | This would include vocational training in<br>areas such as business, trade or technical.<br>This can also include work programs/ work<br>release for youth that provide on the job<br>training and experience for youth.                                            |
| Provide evaluative services to assess the needs of the identified person                                             | This objective is intended to better<br>understand the needs and requirements of<br>the client and his/her family via third party<br>evaluations of the person in question to<br>identify their needs to achieve permanency.                                        |
| Provide Gang/Intervention services                                                                                   | This is specialized treatment for the youth focused on reformative treatment aimed at the youth as a gang affected participant who intends to change his or her life.                                                                                               |
| Provide activities and/or services to meet<br>the educational needs of an identified<br>person                       | This objective focuses on activities and<br>services specifically related to the<br>educational needs of a participant in the<br>case.                                                                                                    |

| Name                                                                                                    | Description                                                                                                    |
|----------------------------------------------------------------------------------------------------|----------------------------------------------------------------------------------------------------|
| Provide education and support in the<br>maintenance of the home environment                                 | This objective addresses issues associated<br>with basic home management activities,<br>such as cleaning the home, budgeting, etc.<br>These services assist the client in achieving<br>independent living skills. |
| Provide supportive services and assistance<br>in the preparation of a youth preparing to<br>enter adulthood | This objective focuses on activities and<br>services geared towards preparing a child<br>for independence.                                                                                                    |
| Provide appropriate medical services for the identified person                                              | This objective focuses on medical related activities, such as physical exams.                                                                                                    |
| Address any accessibility issues for a person with a disability                                             | This objective addresses accessibility issues<br>or barriers specific to persons with<br>disabilities, such as providing handicap<br>accessible facilities.                                                       |
| Address issues of substance abuse and addiction                                                             | This objective focuses on treatment for substance addiction.                                                                                                    |
| Victim Meditation                                                                                           | Mediation and contact with youth and victim.                                                                                                    |

Table 12. Configured Outcome Management Objectives (continued)

#### Actions

For the actions to be configured for youth services:

- The Reference value will always be blank
- The Cost Model value will always be No Cost
- The Fixed Cost value will always be None
- The Multiple Clients value will always be No
- The Client Participation value will always be No
- The Responsibility value will always be Client
- The Owner value will always be Client
- The Create SID value will always be blank
- The Modify SID value will always be blank
- The Exclude from Availability Check value will always be Yes

Table 13. Configured Outcome Management Actions

| Name                | Description                                                                                                    |
|---------------------|----------------------------------------------------------------------------------------------------|
| Vocational Training | Training in business, technical, trades.                                                                                                    |
| Gang Intervention   | Intervention services to assist youth in<br>removing connections with gangs and<br>supportive services to replace connections<br>with positive connections in youth's<br>community. |
| Victim Meditation   | Medication between youth and victim(s) and/or community.                                                                                                    |
| Mental Health       | Mental Health services for individual<br>including sex offender treatment, depression,<br>bipolar disorder, etc                                                                     |
| Counseling          | Counseling services for individual to address issues such as anger management.                                                                                                    |

| Name                         | Description                                                                                                    |
|------------------------------|----------------------------------------------------------------------------------------------------|
| Work Experience              | Employment/ Job training for individual to gain hands-on experience to become fully independent.                                                           |
| Mentorship                   | Mentoring services for the client (e.g. Big<br>Brothers & Big Sisters of America) assist the<br>client in developmental, educational and<br>social issues. |
| After School Program         | After school programs provided by schools<br>or community agencies that provide<br>educational, developmental and social<br>activities.                    |
| Recreational Services        | Recreational services provide physical and developmental activities                                                                                        |
| Disabled Access              | The case worker will address any accessibility issues for a disabled child.                                                                                |
| Support Group                | Services provided to help an individual find<br>and participate in support groups and learn<br>techniques to become more self-reliant.                     |
| Community College            | Adult education classes at community college.                                                                                                    |
| Community Services           | Services related to education available in the community and outreach services to provide information relating to education to families.                   |
| High School Equivalency Test | Certification for individuals who have not<br>been able to complete high school that they<br>have passed an equivalency test.                              |
| Pre-Natal Classes            | Services to pregnant mothers and their families regarding prenatal care, and what to expect when you are expecting.                                        |
| Budgeting Training           | Financial planning training and services for individuals.                                                                                                  |
| Nutritional Education        | Information and educational materials on how to improve diets and lives.                                                                                   |
| Education Plan               | An individualized education plan for school children with special needs that identify a child's unique needs.                                              |
| Tutoring                     | After school services provided by a tutor to<br>a child to focus on educational needs and<br>improve child's learning.                                     |

Table 13. Configured Outcome Management Actions (continued)

#### **Factors**

Factors will only be configured for the outcome plan. With regards to the factors to be configured for youth services:

- The Start Date value will always be April 1, 2011
- The End Date value will always be blank
- The Reference value will always be blank
- The Rating Interval value will always be 30 days

| Name                         | Туре    | Description                                                                                                    |
|------------------------------|---------|----------------------------------------------------------------------------------------------------|
| Substance Abuse              | Need    | This factor identifies whether<br>the client has a substance<br>abuse problem.                                                                |
| Family                       | Barrier | This factor identifies the<br>ability of the family to<br>provide parental support and<br>guidance for the young<br>person.                   |
| Community Support            | Barrier | This factor identifies the<br>safety net and availability of<br>activities for youth within<br>the community,<br>neighborhood, and school.    |
| Medical                      | Need    | This factor identifies physical<br>health issues such as<br>pregnancy, chronic illness/<br>disease, or other medical<br>needs.                |
| Mental Health                | Need    | This factor identifies is the<br>youth is experiencing mental<br>health issues such as<br>depression, bipolar disorder,<br>suicidal risk, etc |
| Developmental                | Need    | This factor identifies developmental issues.                                                                                                  |
| Education/Vocation           | Need    | This factor identifies if the youth has educational and/or vocational needs.                                                                  |
| Social Interaction and Peers | Barrier | This factor identifies the<br>appropriate peer<br>relationships including gang<br>affiliation.                                                |
| Delinquent Behavior          | Need    | This identifies the youth's<br>involvement with delinquent<br>activities and criminal<br>activities.                                          |
| Independent Living           | Need    | This identifies the youth's<br>ability to transition to<br>independent living and<br>ability to take responsibility<br>for actions.           |
| Behavior/Emotional           | Need    | Youth has behavioral and emotional needs.                                                                                                    |

Table 14. Configured Outcome Management Factors

### **Recommended Actions**

The following recommended actions will be available for the outcome plan. For the recommended actions to be configured for youth services:

- The Programs value will never be selected.
- The Recommendation value will always be blank.

| Action                       | Reason                                                                                                    |
|------------------------------|----------------------------------------------------------------------------------------------------|
| Vocational Training          | Training in business, technical, trades.                                                                                                    |
| Gang Intervention            | Intervention services to assist youth in<br>removing connections with gangs and<br>supportive services to replace connections<br>with positive connections in youth's<br>community. |
| Victim Meditation            | Medication between youth and victim(s) and/or community.                                                                                                    |
| Mental Health                | Mental Health services for individual including sex offender treatment, depression, bipolar disorder, etc                                                                           |
| Counseling                   | Counseling services for individual to address issues such as anger management.                                                                                                    |
| Work Experience              | Employment/ Job training for individual to gain hands-on experience to become fully independent.                                                                                    |
| Mentorship                   | Mentoring services for the client (e.g. Big<br>Brothers & Big Sisters of America) assist the<br>client in developmental, educational and<br>social issues.                          |
| After School Program         | After school programs provided by schools<br>or community agencies that provide<br>educational, developmental and social<br>activities.                                             |
| Recreational Services        | Recreational services provide physical and developmental activities                                                                                                    |
| Disabled Access              | The case worker will address any accessibility issues for a disabled child.                                                                                                    |
| Support Group                | Services provided to help an individual find<br>and participate in support groups and learn<br>techniques to become more self-reliant.                                              |
| Community College            | Adult education classes at community college.                                                                                                    |
| Community Services           | Services related to education available in the community and outreach services to provide information relating to education to families.                                            |
| High School Equivalency Test | Certification for individuals who have not<br>been able to complete high school that they<br>have passed an equivalency test.                                                       |
| Pre-Natal Classes            | Services to pregnant mothers and their families regarding prenatal care, and what to expect when you are expecting.                                                                 |
| Budgeting Training           | Financial planning training and services for individuals.                                                                                                    |
| Nutritional Education        | Information and educational materials on how to improve diets and lives.                                                                                                    |
| Education Plan               | An individualized education plan for school children with special needs that identify a child's unique needs.                                                                       |

Table 15. Configured Recommended Actions for Outcome Plan

Table 15. Configured Recommended Actions for Outcome Plan (continued)

| Action | Reason                                                                                                    |
|--------|----------------------------------------------------------------------------------------------------|
|        | After school services provided by a tutor to<br>a child to focus on educational needs and<br>improve child's learning. |

### Case Types

The configured outcome plans will be set to be available from the Youth Services integrated case.

### **Backward Compatibility**

### Introduction

Cúram Child Services and Cúram Youth Services were originally available in Cúram v5.0 and Cúram V5.2. At the time, the solutions heavily leveraged available features in Cúram Services Plans. Cúram Family Services Suite v5.0 also introduced Case Plan, Case Review and other Family Service specific features.

In v6, Service Plans, Case Plans, Case Reviews and other features have been replaced with new functionality implemented in V6 (e.g. Outcome Management). The v5.0 and V5.2 features will be available solely for the purpose of backward compatibility – to support projects that prefer to continue to use the originally available features for Service Plans, Case Plans and Case Reviews.

### Service Plan Components

This section defines the service plan demonstration data included as part of the Suite. The intent of this data is to provide a base line of service plan specific details to expedite the implementation of a solution.

### Service Plan Goals

Table 16. List of Service Plan Goals

| Name                              | Description                                                                                         | CCS | CYS |
|-----------------------------------|----------------------------------------------------------------------------------------------------|-----|-----|
| Family Services                   | To maintain children in their home.                                                                 | Yes | No  |
| Return Home                       | To reunify a child who has been removed from his/her home with parent(s) or caretaker(s).           | Yes | No  |
| Kith/Kin Care                     | To find the most appropriate relative or community placement for the child.                         | Yes | No  |
| Adoption                          | To facilitate the adoption of the child.                                                            | Yes | No  |
| Emancipation                      | To assist the child in achieving self-sufficiency to emancipation.                                  | Yes | No  |
| Guardianship                      | To facility the guardianship of the child by some other adult.                                      | Yes | No  |
| Prevention of Delinquency         | To prevent delinquent behavior by at risk participant.                                              | No  | Yes |
| Maintain Participant in Community | To maintain participant in community with law abiding behavior.                                     | No  | Yes |
| Re-Entry into Community           | To return participant to community/family following facility placement/commitment and/or treatment. | No  | Yes |

### Service Plan Sub-Goals

| Name                                     | Description                                                                                                    | CCS | CYS |
|------------------------------------------|----------------------------------------------------------------------------------------------------|-----|-----|
| Accessibility                            | This sub-goal addresses accessibility issues<br>or barriers specific to persons with<br>disabilities, such as providing handicap<br>accessible facilities or interpretation services.                                                                                                    | Yes | Yes |
| Alternative Child Care                   | The desire of this sub-goal is to identify<br>situations where the parents (foster or<br>biological) require some assistance to<br>overcome a barrier and achieve permanency<br>for the child - specifically temporary or<br>long-term day care services. Some scenarios<br>where this would be recommended would<br>include job interviews, emergency respite<br>care, etc. | Yes | No  |
| Child and Adolescent Activities          | These could include voluntary and paid<br>services, such as mentoring, tutoring and<br>after school sports activities. The purpose of<br>these activities is to maintain the proper<br>nurturing environment for a child under the<br>auspices of the organization.                                                                                                    | Yes | Yes |
| Counseling/ Therapy                      | As many, if not all, participant under the<br>auspices of the organization require some<br>sort of therapeutic services (as do many of<br>the parents), this sub-goal is intended to<br>capture plan items (or services) to address<br>these needs, like art therapy, psychiatric<br>counseling, etc.                                                                        | Yes | Yes |
| Diagnostic Services                      | To better understand the needs and<br>requirements of the child and his/her<br>family, this sub-goal allows the user to<br>request third party evaluations of the person<br>in question to identify their needs to achieve<br>goals.                                                                                                    | Yes | Yes |
| Domestic Violence                        | In situations where the child is coming into<br>focus due to situations of domestic violence,<br>this sub-goal presents the user with<br>activities/services that would be specific to<br>families dealing with issues of domestic<br>violence.                                                                                                    | Yes | No  |
| Education                                | This sub-goal focuses on activities and<br>services specifically related to the<br>educational needs of a participant in the<br>case.                                                                                                    | Yes | Yes |
| Employment and Training                  | This could include finding a job,<br>maintaining job, employment training.                                                                                                    | No  | Yes |
| Family Support                           | This could include family counseling, support groups, visitation supports.                                                                                                    | No  | Yes |
| Gang or Peer Group Intervention Services | This could include support groups;<br>specialized treatment and re-education skills<br>training.                                                                                                    | No  | Yes |
| Home Management Services                 | This sub-goal addresses issues associated<br>with basic home management activities,<br>such as cleaning the home, budgeting, etc.                                                                                                    | Yes | No  |
| Independent Living                       | This sub-goal focuses on activities, life skills<br>education, and services geared towards<br>preparing a participant for independence.                                                                                                    | Yes | Yes |
| Medical Care                             | This sub-goal focuses on medical related activities, such as physical exams.                                                                                                    | Yes | Yes |
| School Participation                     | This could include regular attendance at<br>school in community; in facility; in<br>vocational training, alternative schools, or<br>other education program.                                                                                                    | No  | Yes |
| Sex Offender Treatment                   | Includes individual and specialized therapy<br>which could be court ordered or determined<br>as needed through evaluation process.                                                                                                    | No  | Yes |

Table 17. List of Service Plan Sub-Goals (continued)

| Name                    | Description                                                                                               | CCS | CYS |
|-------------------------|----------------------------------------------------------------------------------------------------|-----|-----|
| Substance Abuse         | This sub-goal focuses on treatment for substance addiction, abuse, or use.                                | Yes | Yes |
| Victim Related Services | This includes Victim/Offender mediation.<br>Other victim specific activities are managed<br>via the case. | No  | Yes |

### **Service Plan Outcomes**

Table 18. List of Service Plan Outcomes

| Name                                         | Description                                                                                                    | CCS | CYS |
|----------------------------------------------|----------------------------------------------------------------------------------------------------|-----|-----|
| Academic/Educational competence improved     | Participant has attained improvement in educational competence.                                                                                                    | Yes | No  |
| Accessibility needs are being met            | Accessibility issues due to disabilities are being addressed.                                                                                                    | Yes | Yes |
| Alternative child care services provided     | Child care services (e.g. day care) are being provided for the participant.                                                                                               | No  | Yes |
| Appropriate treatment services were provided | Participant has received appropriate residential or specialized treatment as needed.                                                                                      | Yes | No  |
| Communication needs are being met            | Exceptional communication needs (e.g. sign language & translation) are being met.                                                                                         | Yes | Yes |
| Complied with treatment services             | The participant is complying with the treatment service (e.g. counseling) as directed by the plan item.                                                                   | Yes | Yes |
| Decreased likelihood of abuse                | The service identified by the plan item has<br>noticeably decreased the risk factors<br>associated with the abuse.                                                        | Yes | No  |
| Diagnostic services completed                | Diagnostic evaluations and/or assessments<br>has been completed but not submitted by<br>the agency responsible for conducting the<br>evaluation.                          | Yes | Yes |
| Diagnostic services report submitted         | Diagnostic evaluations and/or assessments<br>have been submitted by the agency<br>responsible for conducting the evaluation.                                              | No  | Yes |
| Education needs identified                   | Education needs have been identified for a participant (e.g. via an Individualized Education Plan).                                                                       | Yes | Yes |
| Education plan in place                      | An individualized education plan has been<br>created for the participant based on the<br>unique needs of the participant.                                                 | Yes | Yes |
| Educational needs are being met              | The plan item has addressed or is<br>addressing the educational needs of the<br>participant for whom the plan item has been<br>created.                                   | Yes | Yes |
| Employment is attained and/or maintained     | Participant has successfully attained<br>employment, completed employment<br>training, or maintained employment.                                                          | Yes | No  |
| Followed through on referral                 | The participant followed through on a referral as part of the service plan, and is currently actively engaged in the activity.                                            | Yes | Yes |
| Improved family functioning                  | The service identified by the plan item has<br>improved the family's functioning, including<br>(but not limited to) communication skills<br>and coping skills.            | Yes | Yes |
| Improved individual functioning              | The service identified by the plan item has<br>improved the individual client's functioning,<br>including (but not limited to)<br>communication skills and coping skills. | Yes | No  |
| Increased coping skills                      | The service identified by the plan item as<br>improved the coping skills of the participant<br>receiving treatment.                                                       | Yes | Yes |

| Name                                                                                                    | Description                                                                                                    | CCS | CYS |
|----------------------------------------------------------------------------------------------------|----------------------------------------------------------------------------------------------------|-----|-----|
| Psychological needs are being met                                                                             | The plan item has addressed or is<br>addressing the psychological needs of the<br>participant for whom the plan item has been<br>created. | Yes | Yes |
| Reduce substance abuse                                                                                        | The service identified by the plan item has reduced the participant's substance dependency.                                               | Yes | Yes |
| Referral made A referral to an external provider was successfully made for the participant                    |                                                                                                    | Yes | Yes |
| afety issues addressed The safety issues that predicated the assignment of the plan item have been addressed. |                                                                                                    | No  | Yes |
| School participation has increased                                                                            | Participant has attended education classes as<br>prescribed by service plan or education<br>plan.                                         | Yes | No  |
| Social needs are being met                                                                                    | The plan item has addressed or is<br>addressing the social needs of the<br>participant for whom the plan item has been<br>created.        | Yes | Yes |
| Stable home environment                                                                                       | The completed plan item has resulted in the creation of a safe and stable home environment for the participant.                           | Yes | Yes |

Table 18. List of Service Plan Outcomes (continued)

### **Plan Items**

**Service Plan Item:** This section will list the Service plan items and their associated Sub-Goal. All service plan items will be associated with a SERVICE, which is dependent on CPM.

Table 19. List of Service Based Plan Items

| Sub-Goal                              | Service Plan Item<br>Name | Description                                                                                                    | ccs | CYS |
|---------------------------------------|---------------------------|----------------------------------------------------------------------------------------------------|-----|-----|
| Accessibility                         | Sign Language<br>Services | Interpretive services, where an interpreter facilitates<br>communication between a deaf or hard of hearing individual<br>and a hearing individual.                                                                                              |     | Yes |
| Accessibility                         | Translation Services      | Interpretive services, where an interpreter facilitates<br>communication between an individual who does not speak<br>the language of the other individual.                                                                                      | Yes | Yes |
| Alternative<br>Child Care             | Long Term Child<br>Care   | Day care services provided to the caretaker of the child for<br>an extended period of time to address issues such as<br>employment, training, etc.                                                                                              | Yes | No  |
| Alternative<br>Child Care             | Short Term Child<br>Care  | Temporary day care services to meet immediate needs (e.g. Ye to prevent removal from a home, to go on a job interview, etc).                                                                                                    |     | No  |
| Alternative<br>Child Care             | Respite Care              | Extended day placement outside of the foster home to<br>provide respite to the foster parents. Funding for respite care<br>is separate from the Foster Care board rate and will not<br>impact the regularly scheduled foster care compensation. |     | No  |
| Child and<br>Adolescent<br>Activities | Day Camp                  | Paid summer program to provide child care and educational, social & developmental activities.                                                                                                    |     | No  |
| Child and<br>Adolescent<br>Activities | Day Treatment<br>Program  | Paid program to provide educational, social & developmental activities.                                                                                                    |     | Yes |
| Counseling<br>and Therapy             | Abuse (Maltreater)        | Counseling services focused on alleviating identified<br>problems that may cause or have caused a child to be<br>abused or neglected.                                                                                                    |     | Yes |
| Counseling<br>and Therapy             | Abuse (Victim)            | Counseling services provided to correct or alleviate any<br>mental or emotional illness or disorder that might be<br>associated with abuse towards the child.                                                                                   |     | Yes |
| Counseling<br>and Therapy             | Anger Management          | Specialized counseling services focused on anger management.                                                                                                    | Yes | Yes |

| Sub-Goal Service Plan Item                        |                                                                                | Description                                                                                                    | ccs | CYS |
|---------------------------------------------------|--------------------------------------------------------------------------------|----------------------------------------------------------------------------------------------------|-----|-----|
| Counseling<br>and Therapy                         | Parenting                                                                      | Counseling or classes to help parents improve parenting skills and address problems/issues.                                                                                                    | Yes | Yes |
| Counseling<br>and Therapy                         | Stress Management                                                              | Services designed to help an individual to identify and cope<br>with stress such as environmental stress, daily stress events,<br>life changes and family/work stress.                                | Yes | Yes |
| Counseling<br>and Therapy                         | Family Counseling                                                              | Services provided to family of participant to improve family interaction.                                                                                                    | Yes | Yes |
| Counseling<br>and Therapy                         | Therapeutic<br>Counseling                                                      | Therapy sessions to nurture change and improvement of family or individual problems.                                                                                                    | Yes | Yes |
| Diagnostic<br>Services                            | Psychiatric                                                                    | Psychiatric evaluation of participant's needs.                                                                                                    | Yes | Yes |
| Diagnostic<br>Services                            | Psychological                                                                  | Psychological evaluation of participant's needs.                                                                                                    | Yes | Yes |
| Diagnostic<br>Services                            | Batterer Assessment                                                            | Assessment of batterer to determine likelihood of re-offense.                                                                                                    | Yes | Yes |
| Diagnostic<br>Services                            | Child Development                                                              | Determine developmental issues or areas in need of strengthened for children.                                                                                                    | Yes | Yes |
| Diagnostic<br>Services                            | Alcohol Abuse<br>Assessment                                                    | Evaluation/Assessment of Alcohol abuse.                                                                                                    | Yes | Yes |
| Diagnostic<br>Services                            | Drug Abuse<br>Assessment                                                       | Evaluation/Assessment of drug abuse.                                                                                                    | Yes | Yes |
| Diagnostic<br>Services                            | Life Skill<br>Assessment<br>Services                                           | Assessment by an external agency of child's skills and ability to live independently.                                                                                                    |     | Yes |
| Diagnostic<br>Services                            | Educational                                                                    | Evaluation of educational needs and diagnosis of any Y learning disabilities/disorders.                                                                                                    |     | Yes |
| Diagnostic<br>Services                            | Dental                                                                         | Dental screening                                                                                                    |     | Yes |
| Diagnostic<br>Services                            | Hearing                                                                        | Hearing tests/evaluations to measure hearing functions.                                                                                                    |     | Yes |
| Diagnostic<br>Services                            | Medical                                                                        | Various medical tests and assessment to evaluate health of individuals and diagnosis of potential health related issues.                                                                              |     | Yes |
| Diagnostic<br>Services                            | Vision                                                                         | Vision test and diagnosis of vision problems.                                                                                                    | Yes | Yes |
| Education                                         | Literacy Program                                                               | Service focused on improving reading skills of participant.                                                                                                    | Yes | Yes |
| Gang or Peer<br>Group<br>Intervention<br>Services | treatment aimed at gang affected participant who intend to change their lives. |                                                                                                    | Yes | Yes |
| Home<br>Management<br>Services                    | Environmental<br>Management                                                    | Services to help families address environmental issues in the<br>home and make the home safer, cleaner and healthier.                                                                                 | Yes | No  |
| Home<br>Management<br>Services                    | Homemaker<br>Services                                                          | Homemaker services help families care for their family and homes.                                                                                                    | Yes | No  |
| Independent<br>Living                             | Life Skill<br>Assessment<br>Services                                           | Assessment by an external agency of child's skills and ability to live independently.                                                                                                    | Yes | Yes |
| Independent<br>Living                             | Independent Living<br>Skills Services                                          | Children receive training and support to obtain independent living skills from an external agency.                                                                                                    | No  | Yes |
| Sex Offender<br>Treatment                         | Specialized Sex<br>Offender Treatment                                          | Specialized treatment for participant who is determined to<br>be sex offender. Can include individual and specialized<br>therapy court ordered or determined as needed through<br>evaluation process. |     | Yes |
| Substance<br>Abuse                                | Alcohol Abuse<br>Treatment-Inpatient                                           | Inpatient treatment for alcohol addiction.                                                                                                    | Yes | Yes |
| Substance<br>Abuse                                | Alcohol Abuse<br>Treatment-<br>Outpatient                                      | Outpatient treatment for alcohol addiction.                                                                                                    | Yes | Yes |

Table 19. List of Service Based Plan Items (continued)

| Sub-Goal           | Service Plan Item<br>Name                  | Description                              | ccs | CYS |
|--------------------|--------------------------------------------|------------------------------------------|-----|-----|
| Substance<br>Abuse | Drug Abuse<br>Treatment -<br>Inpatient     | Inpatient treatment for drug abuse.      | Yes | Yes |
| Substance<br>Abuse | Drug Abuse<br>Treatment -<br>Outpatient    | Outpatient treatment for drug addiction. | Yes | Yes |
| Substance<br>Abuse | Alcohol Abuse<br>Assessment/<br>Evaluation | Evaluation/Assessment of Alcohol abuse.  | Yes | Yes |
| Substance<br>Abuse | Drug Abuse<br>Assessment/<br>Evaluation    | Evaluation/Assessment of drug abuse.     | Yes | Yes |

Table 19. List of Service Based Plan Items (continued)

**Basic Plan Item:** This section will include the configuration details for basic plan items and their associated Sub-Goal.

Table 20. List of Basic Plan Items

| Sub-Goal                         | Basic Plan Item<br>Name            | Description                                                                                                    | ccs | CYS |
|----------------------------------|------------------------------------|----------------------------------------------------------------------------------------------------|-----|-----|
| Accessibility                    | Disabled Access                    | The case worker will address any accessibility issues for a disabled child.                                                                                 | Yes | Yes |
| Child & Adolescent<br>Activities | Mentorship                         | Mentoring services for children (e.g. Big Brothers & Y<br>Big Sisters of America) assist child in<br>developmental, educational and social issues.          |     | No  |
| Child & Adolescent<br>Activities | After School Program               | After school programs provided by schools or<br>community agencies that provide educational,<br>developmental and social activities.                        |     | No  |
| Child & Adolescent<br>Activities | Recreational Services              | Recreational services provide physical and developmental activities.                                                                                        | Yes | No  |
| Counseling &<br>Therapy          | Support Group                      | Services provided to help an individual find and<br>participate in culturally sensitive support groups<br>and learn techniques to become more self-reliant. | Yes | No  |
| Education                        | Community College                  | Adult education classes at community college.                                                                                                    | Yes | Yes |
| Education                        | Community Services                 | Services related to education available in the<br>community and outreach services to provide<br>information relating to education to families.              | Yes | Yes |
| Education                        | High School<br>Equivalency Test    | Certification for individuals who have not been able<br>to complete high school that they have passed an<br>equivalency test.                               |     | Yes |
| Education                        | Pre-Natal Classes                  | Services to pregnant mothers and their families<br>regarding prenatal care, and what to expect when<br>you are expecting.                                   |     | Yes |
| Education                        | Budgeting Training                 | Financial planning training and services for individuals.                                                                                                   |     | Yes |
| Education                        | Nutritional Education              | Information and educational materials on how to improve diets and lives.                                                                                    | Yes | Yes |
| Education                        | IEP (Individual<br>Education Plan) | An individualized Education plan for school<br>children with special needs that identify a child's<br>unique needs.                                         |     | Yes |
| Education                        | Vocational Training                | Job skill training and services for participant.                                                                                                    | Yes | Yes |
| Education                        | Alternative School                 | Specialized controlled school program in community setting.                                                                                                 |     | Yes |
| Education                        | Facility Education classes         | Regular education classes provided at juvenile facility.                                                                                                    |     | Yes |
| Education                        | Tutoring                           | After school services provided by a tutor to a child<br>to focus on educational needs and improve child's<br>learning.                                      |     | Yes |
| Employment &<br>Training         | Find a Job/Maintain a<br>job       | Individual participant sub-goal to find and maintain<br>employment.                                                                                         |     | Yes |
| Employment &<br>Training         | Employment training                | This could include employment or skills training to secure job.                                                                                             | No  | Yes |

Table 20. List of Basic Plan Items (continued)

| Sub-Goal                   | Basic Plan Item<br>Name      | Description                                                                                                    | ccs | CYS |
|----------------------------|------------------------------|----------------------------------------------------------------------------------------------------|-----|-----|
| Medical Care               | Medical Treatment            | Provision of medical treatment including<br>medications, surgery, hospitalization, etc.                                                |     | No  |
| Substance Abuse            | Support Group                | Services provided to help an individual find and<br>participate in support groups and learn techniques<br>to become more self-reliant. | Yes | Yes |
| Victim Related<br>Services | Victim/Offender<br>Mediation | This could include Victim/Offender mediation to<br>provide reconciliation and communication between<br>participant and victim.         | No  | Yes |

### **Next Case Review Date**

A Case Review is a re-examination of case components to evaluate the progress towards an agreed outcome and to determine next steps. On completion of a Case Review the system determines the Next Review Due Date based on administrative configuration. CFSS provides the ability to configure the number of days between Case Reviews.

**Note:** Outcome Management in V6 will provide support for this configuration at the outcome plan level.

#### How

Access the property administration area of the application. Select the following application property to manage the admission process configuration setting for the organization:

curam.cfss.caseReview.nextDueDate

This property is maintained in the Family Services Configuration – CFSSCommon category.

#### Outcome

The Next Case Review Due Date will be determined based on number of days configured and the current case review completion date.

### Investigation Recommendation Approval Settings

Recommendations submitted in investigation cases in Cúram Child Services require approval processing. Cúram Child Services supports the ability to define the approval process to be employed by the organization depending upon the organization's business requirements. The percentage of investigation recommendations requiring supervisor approval can be set by the administrator. For example, an approval check percentage set to 30 signifies that 3 out of 10 investigation recommendations will be sent to the supervisor for approval.

**Note:** Cúram Investigations in V5.2 is fully supported by platform and will no longer utilize the Family Services specific management capabilities as implemented in V5.0. This feature will only be used to support backward compatibility with free-standing services.

#### How

Access the Family Services administration area of the application to navigate to the investigation configuration details. From here, the administrator may manage approval check settings for the configured investigations.

#### Outcome

Investigation recommendations requiring supervisory approval will be determined based on the settings defined in the investigation configuration setting.

# **CCS Organization Structure**

## Introduction

The Cúram Child Services (CCS) organization structure provides the ability to manage the CCS organization's users. This document introduces how the organizational structure is defined in CCS. Each Organization includes one or more positions. The organization unit is the parent element to any positions contained within it.

Table 21. CCS Organization Units (OU)

| Organization Unit | Description                                                                                                    |
|-------------------|----------------------------------------------------------------------------------------------------|
| CCS Intake        | The Intake Organization Unit (OU) is responsible for<br>receipt of referrals and intakes from the community or<br>mandated reporters regarding children at risk of harm,<br>being harmed or in need of other services. |
| CCS Investigation | The Investigation OU is responsible for investigations or<br>follow up activities based on referrals received by the<br>CCS Intake OU.                                                                                 |
| CCS Ongoing       | The Ongoing OU manages the operational and logistic<br>activities associated with children who are being looked<br>after by the agency.                                                                                |
| CCS Adoption      | The Adoption OU comes into the picture when a child is<br>in care and when it is not feasible to return the child<br>back to her/ his original home.                                                                   |

### **Organization Unit: CCS Intake - Positions**

Table 22. CCS Intake OU Positions

| Position                 | Position<br>Description                                                                                                    | Supervisor | Subordinate              | Lead | Job        |
|--------------------------|----------------------------------------------------------------------------------------------------|------------|--------------------------|------|------------|
| CCS SDM Intake<br>Super  | Immediate<br>supervisor of the<br>SDM Intake<br>worker. They<br>conduct<br>supervisory<br>activities related<br>to an intake. This<br>position has<br>access to view<br>full case history<br>and details as<br>well as approve/<br>reject/ cancel an<br>intake. |            | CCS SDM Intake<br>worker | Yes  | Supervisor |
| CCS Intake<br>Supervisor | Immediate<br>supervisor of the<br>Intake Worker.<br>This position has<br>access to view<br>full case history<br>and details as<br>well as<br>approve/reject/<br>cancel an intake.                                                                               |            | CCS Intake<br>Worker     | Yes  | Supervisor |

| Table 22. CCS Inta | ake OU Positions | (continued) |
|--------------------|------------------|-------------|
|--------------------|------------------|-------------|

| Position                 | Position<br>Description                                                                                                    | Supervisor               | Subordinate | Lead | Job    |
|--------------------------|----------------------------------------------------------------------------------------------------|--------------------------|-------------|------|--------|
| CCS SDM Intake<br>Worker | This position has<br>the access to<br>create an intake<br>at the initial level.<br>They conduct all<br>intake level<br>activities in CCS.<br>They capture the<br>information from<br>the reporter and<br>feed it into the<br>system. | CCS SDM Intake<br>Super  |             | No   | Intake |
| CCS Intake<br>Worker     | This position has<br>the access to<br>create an intake<br>at the initial level.<br>They capture the<br>information from<br>the reporter and<br>feed it into the<br>system                                                            | CCS Intake<br>Supervisor |             | No   | Intake |

## **Organization Unit: CCS Investigation - Positions**

Table 23. CCS Investigation OU Positions

| Position                          | Position<br>Description                                                                                                    | Supervisor | Subordinate             | Lead | Job        |
|-----------------------------------|----------------------------------------------------------------------------------------------------|------------|-------------------------|------|------------|
| CCS SDM<br>Investigation<br>Super | Immediate<br>supervisor of the<br>SDM Investigator.<br>They conduct all<br>supervisory<br>activities in<br>investigation.<br>This position has<br>access to view the<br>complete details<br>of any case that is<br>being assigned to<br>an SDM<br>investigation<br>Supervisor. CCS<br>SDM<br>Investigation<br>Supervisor has<br>also the access to<br>approve, reject or<br>cancel any case<br>request that's<br>come from the<br>Investigator. |            | CCS SDM<br>Investigator | Yes  | Supervisor |
| CCS Investigation<br>Supervisor   | Immediate<br>supervisor of an<br>Investigator. This<br>position has<br>access to view the<br>complete details<br>of any case that is<br>being assigned to<br>an investigation<br>Supervisor CCS<br>Investigation<br>Supervisor has<br>also the access to<br>approve, reject or<br>cancel any case<br>request that's<br>come from the<br>Investigator.                                                                                           |            | CCS Investigator        | Yes  | Supervisor |

| Position                | Position<br>Description                                                                                                    | Supervisor                        | Subordinate | Lead | Job          |
|-------------------------|----------------------------------------------------------------------------------------------------|-----------------------------------|-------------|------|--------------|
| CCS SDM<br>Investigator | They conduct all<br>investigation<br>level activities in<br>CCS. This<br>position has<br>access to assess<br>the safety of the<br>child; makes<br>contact with the<br>participants,<br>dispose<br>allegations and<br>determine the<br>risk factors<br>related to future<br>harm to the child. | CCS SDM<br>Investigation<br>Super |             | No   | Investigator |
| CCS Investigator        | They conduct all<br>investigation<br>level activities in<br>CCS. This<br>position has<br>access to assess<br>the safety of the<br>child, makes<br>contact with the<br>participants,<br>dispose<br>allegations and<br>determine the<br>risk factors<br>related to future<br>harm to the child  | CCS Investigation<br>Supervisor   |             | No   | Investigator |

Table 23. CCS Investigation OU Positions (continued)

## **Organization Unit: CCS Ongoing- Positions**

### Table 24. CCS Ongoing OU Positions

| Position                  | Position<br>Description                                                                                                    | Supervisor            | Subordinate           | Lead | Job        |
|---------------------------|----------------------------------------------------------------------------------------------------|-----------------------|-----------------------|------|------------|
| CCS SDM Case<br>Super     | Immediate<br>supervisor of the<br>child welfare sdm<br>caseworker                                                                                                    |                       | CCS SDM<br>Caseworker | Yes  | Supervisor |
| CCS Ongoing<br>Supervisor | Immediate<br>supervisor of the<br>child welfare<br>caseworker                                                                                                    |                       | CCS Ongoing<br>Worker | Yes  | Supervisor |
| CCS SDM<br>Caseworker     | This position<br>holds access to<br>contact<br>management,<br>IV-E eligibility,<br>legal actions and<br>capturing and<br>maintaining<br>in-depth child<br>and family<br>information,<br>develop, manage<br>and monitor an<br>outcome plan and<br>visitation plan<br>and managing<br>services and<br>placements. | CCS SDM Case<br>Super |                       | No   | Caseworker |

| Table 24. | CCS Ongo | ing OU Positio | ns (continued) |
|-----------|----------|----------------|----------------|
|-----------|----------|----------------|----------------|

| Position              | Position<br>Description                                                                                                    | Supervisor                | Subordinate | Lead | Job        |
|-----------------------|----------------------------------------------------------------------------------------------------|---------------------------|-------------|------|------------|
| CCS Ongoing<br>Worker | This position<br>holds access to<br>contact<br>management,<br>IV-E eligibility,<br>legal actions and<br>capturing and<br>maintaining<br>in-depth child<br>and family<br>information,<br>develop, manage<br>and monitor an<br>outcome plan and<br>visitation plan<br>and managing<br>services and<br>placements. | CCS Ongoing<br>Supervisor |             | No   | Caseworker |

## **Organization Unit: CCS Adoption - Positions**

| Position                   | Position<br>Description                                                                                                    | Supervisor                 | Subordinate            | Lead | Job        |
|----------------------------|----------------------------------------------------------------------------------------------------|----------------------------|------------------------|------|------------|
| CCS Adoption<br>Supervisor | Immediate<br>supervisor of the<br>CCS adoption<br>worker.                                                                                                    |                            | CCS Adoption<br>Worker | Yes  | Supervisor |
| CCS Adoption<br>Worker     | This position has<br>access to<br>adoption cases.<br>CCS Adoption<br>worker initiates<br>as well as<br>manages an<br>adoption case<br>and takes steps to<br>move the case<br>towards adoption<br>finalization. | CCS Adoption<br>Supervisor |                        | No   | Caseworker |

Table 25. CCS Adoption OU Positions

# **Configurable Validations**

## Introduction

Cúram provides the ability, as part of its framework, to define business validations as configurable validations so that customers can disable them based on their business requirements. This section lists the business validations implemented as configurable in various solutions of CFSS.

# **IBM Curam Child Services**

| Message                                                                                           | Component          |
|---------------------------------------------------------------------------------------------------|--------------------|
| If a From Date is entered, a To Date must be entered.                                             | Case Search        |
| This milestone cannot be modified as the case to which the milestone is linked is already closed. | Milestone Delivery |
| Requested Date,%1s must not be earlier than<br>Case Creation Date,%2s                             | Inter Jurisdiction |

| Message                                                                                  | Component          |
|------------------------------------------------------------------------------------------|--------------------|
| Requested Date,%1s must not be earlier than<br>Participant Birth date,%2s                | Inter Jurisdiction |
| The latest Safety Assessment Outcome must<br>be 'Safe' to recommend closure on the case. | SDM Assessments    |

## System Administrator

## **Rate Tables**

Rates are values that can vary over time. Rate tables are used to maintain these rates. Since rate tables can be created and maintained independently, this allows for a more flexible approach to rates that apply to products. Rate tables can be used for values that are effective during set time periods. This section will present the different rate tables being utilized in CFSS.

**Note:** See section 8.3.13 in the Cúram Integrated Case Management Guide for more details regarding rate tables.

| Name                      | Description                                                                                                | CCS | CYS |
|---------------------------|----------------------------------------------------------------------------------------------------|-----|-----|
| Maturity age              | Age at which the participant is no longer<br>considered a child or eligible for child<br>welfare services. | Yes | No  |
| IV-E expenses             | Title IV-E (US) related evidence rate tables.                                                              | Yes | No  |
| IV-E attributes           | Title IV-E (US) related evidence rate tables.                                                              | Yes | No  |
| IV-E standard need        | Title IV-E (US) related evidence rate tables.                                                              | Yes | No  |
| IV-E liquid resources     | Title IV-E (US) related evidence rate tables.                                                              | Yes | No  |
| IV-E properties           | Title IV-E (US) related evidence rate tables.                                                              | Yes | No  |
| IV-E vehicle              | Title IV-E (US) related evidence rate tables.                                                              | Yes | No  |
| IV-E earned income        | Title IV-E (US) related evidence rate tables.                                                              | Yes | No  |
| IV-E unearned income      | Title IV-E (US) related evidence rate tables.                                                              | Yes | No  |
| IV-E self-employment      | Title IV-E (US) related evidence rate tables.                                                              | Yes | No  |
| Youth Services Attributes | Rate table for Youth Services attributes, such as maximum age for youth.                                   | No  | Yes |

Table 26. List of Rate Tables implemented in CFSS

# **Property Administration Settings**

This section describes the configurable property files implemented as part of CFSS and its solutions.

Table 27. List of Application Properties

| Name                                                   | Description                                                                                                    | CCS | CYS |
|--------------------------------------------------------|----------------------------------------------------------------------------------------------------|-----|-----|
| ccs.release                                            | Defines the welcome message, which<br>can include the CCS version being<br>released to the organization.                                                   | Yes | No  |
| curam.casevisitor.add.as.caseparticipant               | Environmental property that determines<br>whether the case visitor should be<br>added as case participant or not.                                          | No  | Yes |
| curam.casevisitor.include.primaryclient                | Environmental property that determines<br>whether the primary client of a youth<br>service case can be added as a visitor in<br>their own visitation plan. | No  | Yes |
| curam.ccs.fostercare.placement<br>.priordays.toenddate | Defines the number of days prior that<br>the end date of a placement should<br>occur (0 or 1) on a previous placement.                                     | Yes | No  |

| Name                                                              | Description                                                                                                    | CCS | CYS |
|-------------------------------------------------------------------|----------------------------------------------------------------------------------------------------|-----|-----|
| curam.ccs.intake.displayapprovedcases<br>disabled                 | Indicate whether the display of<br>approved intake cases should be<br>disabled on the case worker's<br>homepage.                                                        | Yes | No  |
| curam.ccs.intake.performance.timeframe                            | Defines the number of hours that an intake approval should take.                                                                                                    | Yes | No  |
| curam.ccs.investigation.milestone.configid                        | Defines the administration configuration<br>ID of the investigation against which a<br>milestone is configured.                                                         | Yes | No  |
| curam.cfss.agendaplayerconfiguration<br>.organisationwide.enabled | Defines the whether the organization's<br>admission validation settings apply to<br>all facilities.                                                                     | No  | Yes |
| curam.cfss.attachment.description<br>.maxlength                   | Defines the maximum length allowed for an attachment description on the list page.                                                                                      | Yes | Yes |
| curam.cfss.ccs.afcars.fostercare.filelocation                     | Defines the location where a generated AFCARS report will be stored.                                                                                                    | Yes | No  |
| curam.cfss.ccs.fostercare.placement<br>.approverejectpermission   | Defines whether permission (approval<br>or rejection) is required to complete a<br>placement of a participant in out of<br>home care.                                   | Yes | No  |
| curam.cfss.ccs.fostercare.removal.<br>daysincare.activeremoval    | Defines whether the days in care since<br>the last active removal or the<br>accumulated days in care for all<br>removals are to be shown in the child<br>services case. | Yes | No  |
| curam.cfss.caseReview.nextDueDate                                 | Defines the number of days between case reviews.                                                                                                    | Yes | Yes |
| curam.cfss.casesearch.excludedcasetypes                           | Defines the Cúram case types not to be<br>included when doing a case search in<br>CFSS.                                                                                 | Yes | Yes |
| curam.cfss.incomesupport.installed                                | Indicates whether or not Cúram Global<br>Income Support Services Suite is<br>installed with Cúram Family Services<br>Suite.                                             | Yes | Yes |
| curam.cfss.integratedCase.multiple<br>OnGoingAllowed              | Indicates if multiple ongoing cases are<br>allowed for any child services case (e.g.<br>intake, investigation, etc).                                                    | Yes | No  |
| curam.cfss.participantsearch.excluded<br>concernroletypes         | Defines the Curam concern roles not to<br>be included when doing a participant<br>search in CFSS.                                                                       | Yes | Yes |
| curam.cfss.physicaldescription.heightUnit                         | Defines the unit of measure to be<br>presented when capturing height details<br>for a person.                                                                           | Yes | Yes |
| curam.cfss.physicaldescription.weightUnit                         | Defines the unit of measure to be<br>presented when capturing weight<br>details for a person.                                                                           | Yes | Yes |
| curam.cfss.provider.proximity.unit                                | Defines the unit of measure to<br>displaying when showing the distance<br>to a provider. Valid values are KM and<br>MILES.                                              | Yes | Yes |
| curam.cfss.service.approval.task.deadline                         | Defines the service approval task deadline configuration.                                                                                                    | No  | Yes |
| curam.cfss.workflow.casereview                                    | Defines the deadline duration for the task sent regarding a case review.                                                                                                | No  | Yes |
| curam.cys.integratedcase.allow.multiple                           | The environmental property that<br>determines whether the system should<br>allow a user to create a single or<br>multiple youth service case(s).                        | No  | Yes |
| curam.cys.integratedcase.enforce.age<br>.validation               | Enforces the age validation on the No Youth Service case creation process.                                                                                              |     | Yes |
| curam.cys.integratedcase.full.medicalexam<br>.deadline            | Defines the number of hours allowed<br>between an initial health evaluation and<br>full medical examination.                                                            | No  | Yes |

#### Table 27. List of Application Properties (continued)

| Name                                                               | Description                                                                                                    | CCS | CYS |
|--------------------------------------------------------------------|----------------------------------------------------------------------------------------------------|-----|-----|
| curam.cys.integratedcase.medicalexam<br>.duedate.remider           | Defines the number of hours left for full<br>a medical examination to be completed<br>upon initiation.                                                                                          | No  | Yes |
| curam.cys.integratedcase.full<br>phonenotification.deadline        | Defines the default number of hours to<br>apply as the deadline for phone<br>notification task.                                                                                                 | No  | Yes |
| curam.cys.temporaryrelease.hour.limit                              | Defines the default "Return Date/Time<br>Setting" to present when creating a<br>Temporary Release.                                                                                              | No  | Yes |
| curam.cys.temporaryrelease.limit                                   | Defines the number of days of<br>Scheduled Temporary Release to display<br>in the list.                                                                                                    | No  | Yes |
| curam.facility.securitysearch                                      | Defines the default timeframe to display<br>in the Security Search View.                                                                                                    | No  | Yes |
| curam.roomassignment.assignroom.task                               | Defines the number of hours that<br>should pass before sending a task to<br>facility worker to assign a new room to<br>a youth being admitted to a facility.                                    | No  | Yes |
| curam.ccs.investigation.recommendation<br>.duedate                 | Defines the due date of the<br>investigation recommendation based on<br>the investigation start date.                                                                                           | Yes | No  |
| curam.maintain.prior.placement                                     | Defines whether the previous placement<br>must be maintained when a new<br>runaway placement record is created.                                                                                 | Yes | No  |
| curam.prior.placement.offset                                       | Defines the number of days a previous placement should be held when a child runs away from that placement.                                                                                      | Yes | No  |
| curam.ccs.investigation.servicedelivery                            | Defines whether stand-alone services<br>are available from a Child Services<br>investigation.                                                                                                   | Yes | No  |
| curam.ccs.ci.intake                                                | Defines whether common intake is enabled.                                                                                                    | Yes | No  |
| curam.ccs.maxRecord.size                                           | Defines the maximum number of records to be displayed on CCS pods.                                                                                                    | Yes | No  |
| curam.ccs.intake.advisor.enabled                                   | Defines whether the smart panel should<br>include the intake advisor. Note: This<br>application property is not currently in<br>use.                                                            | Yes | No  |
| curam.ccs.socialrelationship.enabled                               | Defines whether social relationship<br>details (e.g. strength of a relationship<br>between two individuals) can be<br>captured.                                                                 | Yes | No  |
| curam.cfss.iveeligibility.enabled                                  | Defines whether IV-E eligbility is<br>enabled. Note: This application property<br>is not currently in use.                                                                                      | Yes | No  |
| curam.cfss.admissionvalidationsetting<br>.organisationwide.enabled | Defines whether validations for<br>Admissions process have been enabled.                                                                                                    | No  | Yes |
| curam.cfss.ccs.common.search<br>.max.records.returned              | Defines the number of records returned for CFSS specific search processes.                                                                                                    | Yes | Yes |
| curam.cfss.ccs.common.plan.indicator                               | Defines whether the Plan page group<br>should be enabled to present the case<br>plan functionality implemented in<br>previous versions of CCS.                                                  | No  | Yes |
| curam.lucene.luceneParticipant<br>SearchEnabled                    | Defines whether Lucene enhanced<br>participant search functionality has been<br>enabled for the CCS All Participant Role<br>search. Note: This application property<br>is not currently in use. | Yes | Yes |
| curam.cfss.premodify.version.update                                | Defines whether versionNo has to be considered prior to modification of a record.                                                                                                    | Yes | Yes |
| curam.batch.createcontactcompliance<br>.chunksize                  | Defines the chunk size to be processed<br>in the Create Contact Compliance batch<br>process.                                                                                                    | Yes | Yes |

Table 27. List of Application Properties (continued)

| Name                                                                 | Description                                                                                                    | CCS | CYS |
|----------------------------------------------------------------------|----------------------------------------------------------------------------------------------------|-----|-----|
| curam.batch.createcontactcompliance<br>.dontrunstream                | Defines whether the Create Contact<br>Compliance batch process should sleep<br>while waiting for other batch processes<br>to complete.                                                                                                    | Yes | Yes |
| curam.batch.createcontactcompliance<br>.chunkkeywaitinterval         | Defines how long the Create Contact<br>Compliance batch process chunks<br>should sleep while waiting for other<br>batch processes to complete.                                                                                                    | Yes | Yes |
| curam.batch.createcontactcompliance<br>.unprocessedchunkwaitinterval | Defines the interval in milliseconds that<br>the Create Contact Compliance batch<br>process will wait before attempting to<br>read the chunk table again.                                                                                                    | Yes | Yes |
| curam.batch.createcontactcompliance<br>.processunprocessedchunk      | Defines whether the Create Contact<br>Compliance batch process should<br>process any unprocessed chunks found<br>after all the streams have completed.                                                                                                    | Yes | Yes |
| curam.cfss.cys.common.plan.indicator                                 | Defines whether the Plan page group<br>should be enabled to present the case<br>plan functionality implemented in<br>previous versions of CYS.                                                                                                    | No  | Yes |
| curam.cfss.ccs.common.intakeNarrtaive                                | This property defines how long (in<br>minutes) before the intake narrative in<br>the smart panel will be automatically<br>saved. If the value set to zero, the auto<br>save feature will be disabled.                                                                   | Yes | No  |
| curam.ccs.PDFCreation.enabled                                        | This property determines whether the closure of an ongoing case will result in the creation of a communication. The XML server must be up and running if this property is enabled.                                                                                      | Yes | No  |
| curam.cfss.ccsIntake.participantMerge                                | This property determines whether the<br>concernRoleID of a prospect person that<br>has been merged with a registered<br>person should be updated to have<br>registered person displayed as case<br>participant instead of the prospect<br>person in an intake.          | Yes | No  |
| curam.cfss.ccsInvestigation.participantMerge                         | This property determines whether the<br>concernRoleID of a prospect person that<br>has been merged with a registered<br>person should be updated to have<br>registered person displayed as case<br>participant instead of the prospect<br>person in an investigation.   | Yes | No  |
| curam.cfss.ccsIntegrated.participantMerge                            | This property determines whether the<br>concernRoleID of a prospect person that<br>has been merged with a registered<br>person should be updated to have<br>registered person displayed as case<br>participant instead of the prospect<br>person in an integrated case. | Yes | No  |

Table 27. List of Application Properties (continued)

#### Milestones

Milestones are significant events or tasks that are to be completed during the life cycle of a case. CFSS defines some milestones to be included as demonstrate data to be included as part of the Suite. The intent of this data is to provide a base line of milestones to expedite the implementation of a solution.

Please note that Cúram supports the ability to have a milestone managed by (created or completed) or result in Cúram events. The milestones defined here are available to the user to be inserted into a case manually, or can be configured to be managed by the system based on Cúram events.

| Table 28 | List of | f Milestones |
|----------|---------|--------------|
|----------|---------|--------------|

| Name                       | Description                                                                                                    | CCS | CYS |
|----------------------------|----------------------------------------------------------------------------------------------------|-----|-----|
| Initiate investigation     | Indicates when an initial contact must be<br>completed with a member of the family or<br>alleged victim based on organization policy<br>and practice. | Yes | No  |
| Complete investigation     | Indicates when an investigation<br>recommendation must be submitted for<br>approval.                                                                  | Yes | No  |
| Complete safety assessment | Indicates when a safety assessment must be<br>completed for the household being<br>investigated based on organization policy<br>and practice.         | Yes | No  |
| Complete risk assessment   | Indicates when a risk assessment must be<br>completed for the household being<br>investigated based on organization policy<br>and practice.           | Yes | No  |
| Initial medical exam       | Indicates when an initial medical exam<br>should be completed for the child or<br>children in the case based on organization<br>policy and practice.  | Yes | No  |
| Initial plan               | Indicates when an initial case plan should<br>be completed based on organization policy<br>and practice.                                              | Yes | No  |
| Plan review/ evaluation    | Indicates when a case plan should be<br>reviewed or evaluated based on<br>organization policy and practice.                                           | Yes | No  |
| Initial service plan       | Indicates when an initial service plan should<br>be completed based on organization policy<br>and practice.                                           | No  | Yes |
| Youth referral             | Indicates when a youth referral should be<br>completed based on organization policy and<br>practice.                                                  | No  | Yes |
| Youth admission            | Indicates when a youth admission should be<br>completed based on organization policy and<br>practice.                                                 | No  | Yes |

# **Batch Processes**

This section describes the batch processes implemented as part of CFSS and its solutions.

Table 29. List of Batch Processes

| Name                      | Description                                                                                                    | CCS | CYS |
|---------------------------|----------------------------------------------------------------------------------------------------|-----|-----|
| CCSAFCARSFosterCareReport | Automate Foster Care and Adoptions<br>Reporting System -Foster Care<br>(AFCARS-FC) Electronic Data Files (EDF)<br>for the U.S. This extract is for children in<br>foster care. The summary file serves as a<br>header to the Foster Care portion of the<br>AFCARS submission file which is the<br>mandatory federal reporting requirement<br>(Section 479 of the Social Security Act) for<br>all children who are under the responsibility<br>of the State IV-B/IV-E agency, and who are<br>"in foster care." | Yes | No  |
| CCSAFCARSAdoptionReport   | AFCARS-Adoption EDF for children in who<br>have been adopted in the reporting period.<br>The summary file serves as a header to the<br>Adoption portion of the AFCARS<br>submission file which is the mandatory<br>federal reporting requirement (Section 479 of<br>the Social Security Act) for all children who<br>were under the responsibility of the State<br>IV-B/IV-E agency.                                                                                                    | Yes | No  |
| FacilityRelease           | This batch process sends a task to the facility worker for all pending scheduled release.                                                                                                    | No  | Yes |

Table 29. List of Batch Processes (continued)

| Name                    | Description                                                                                                    | CCS | CYS |
|-------------------------|----------------------------------------------------------------------------------------------------|-----|-----|
| Room Assignment         | This batch process sends task to the facility<br>worker to assign the room to youth if not<br>assigned.                                             | No  | Yes |
| CreateContactCompliance | This batch process creates contact<br>compliance records for integrated case<br>participants in placement if no record exists<br>for a future date. | Yes | Yes |

## Notices

This information was developed for products and services offered in the U.S.A. IBM may not offer the products, services, or features discussed in this document in other countries. Consult your local IBM representative for information on the products and services currently available in your area. Any reference to an IBM product, program, or service is not intended to state or imply that only that IBM product, program, or service may be used. Any functionally equivalent product, program, or service that does not infringe any IBM intellectual property right may be used instead. However, it is the user's responsibility to evaluate and verify the operation of any non-IBM product, program, or service. IBM may have patents or pending patent applications covering subject matter described in this document. The furnishing of this document does not grant you any license to these patents. You can send license inquiries, in writing, to:

IBM Director of Licensing

**IBM** Corporation

North Castle Drive

Armonk, NY 10504-1785

U.S.A.

For license inquiries regarding double-byte (DBCS) information, contact the IBM Intellectual Property Department in your country or send inquiries, in writing, to:

Intellectual Property Licensing

Legal and Intellectual Property Law.

IBM Japan Ltd.

19-21, Nihonbashi-Hakozakicho, Chuo-ku

Tokyo 103-8510, Japan

The following paragraph does not apply to the United Kingdom or any other country where such provisions are inconsistent with local law: INTERNATIONAL BUSINESS MACHINES CORPORATION PROVIDES THIS PUBLICATION "AS IS" WITHOUT WARRANTY OF ANY KIND, EITHER EXPRESS OR IMPLIED, INCLUDING, BUT NOT LIMITED TO, THE IMPLIED WARRANTIES OF NON-INFRINGEMENT, MERCHANTABILITY OR FITNESS FOR A PARTICULAR PURPOSE. Some states do not allow disclaimer of express or implied warranties in certain transactions, therefore, this statement may not apply to you.

This information could include technical inaccuracies or typographical errors. Changes are periodically made to the information herein; these changes will be incorporated in new editions of the publication. IBM may make improvements and/or changes in the product(s) and/or the program(s) described in this publication at any time without notice.

Any references in this information to non-IBM Web sites are provided for convenience only and do not in any manner serve as an endorsement of those Web sites. The materials at those Web sites are not part of the materials for this IBM product and use of those Web sites is at your own risk.

IBM may use or distribute any of the information you supply in any way it believes appropriate without incurring any obligation to you. Licensees of this program who wish to have information about it for the purpose of enabling: (i) the exchange of information between independently created programs and other programs (including this one) and (ii) the mutual use of the information which has been exchanged, should contact:

**IBM** Corporation

Dept F6, Bldg 1

294 Route 100

Somers NY 10589-3216

U.S.A.

Such information may be available, subject to appropriate terms and conditions, including in some cases, payment of a fee.

The licensed program described in this document and all licensed material available for it are provided by IBM under terms of the IBM Customer Agreement, IBM International Program License Agreement or any equivalent agreement between us.

Any performance data contained herein was determined in a controlled environment. Therefore, the results obtained in other operating environments may vary significantly. Some measurements may have been made on development-level systems and there is no guarantee that these measurements will be the same on generally available systems. Furthermore, some measurements may have been estimated through extrapolation. Actual results may vary. Users of this document should verify the applicable data for their specific environment.

Information concerning non-IBM products was obtained from the suppliers of those products, their published announcements or other publicly available sources.

IBM has not tested those products and cannot confirm the accuracy of performance, compatibility or any other claims related to non-IBM products. Questions on the capabilities of non-IBM products should be addressed to the suppliers of those products.

All statements regarding IBM's future direction or intent are subject to change or withdrawal without notice, and represent goals and objectives only

All IBM prices shown are IBM's suggested retail prices, are current and are subject to change without notice. Dealer prices may vary.

This information is for planning purposes only. The information herein is subject to change before the products described become available.

This information contains examples of data and reports used in daily business operations. To illustrate them as completely as possible, the examples include the names of individuals, companies, brands, and products. All of these names are fictitious and any similarity to the names and addresses used by an actual business enterprise is entirely coincidental.

#### COPYRIGHT LICENSE:

This information contains sample application programs in source language, which illustrate programming techniques on various operating platforms. You may copy, modify, and distribute these sample programs in any form without payment to IBM, for the purposes of developing, using, marketing or distributing application programs conforming to the application programming interface for the operating platform for which the sample programs are written. These examples have not been thoroughly tested under all conditions. IBM, therefore, cannot guarantee or imply reliability, serviceability, or function of these programs. The sample programs are provided "AS IS", without warranty of any kind. IBM shall not be liable for any damages arising out of your use of the sample programs.

Each copy or any portion of these sample programs or any derivative work, must include a copyright notice as follows:

© (your company name) (year). Portions of this code are derived from IBM Corp. Sample Programs.

© Copyright IBM Corp. \_enter the year or years\_. All rights reserved.

If you are viewing this information softcopy, the photographs and color illustrations may not appear.

## **Privacy Policy considerations**

IBM Software products, including software as a service solutions, ("Software Offerings") may use cookies or other technologies to collect product usage information, to help improve the end user experience, to tailor interactions with the end user or for other purposes. In many cases no personally identifiable information is collected by the Software Offerings. Some of our Software Offerings can help enable you to collect personally identifiable information. If this Software Offering uses cookies to collect personally identifiable information, specific information about this offering's use of cookies is set forth below.

Depending upon the configurations deployed, this Software Offering may use session cookies or other similar technologies that collect each user's name, user name, password, and/or other personally identifiable information for purposes of session management, authentication, enhanced user usability, single sign-on configuration and/or other usage tracking and/or functional purposes. These cookies or other similar technologies cannot be disabled.

If the configurations deployed for this Software Offering provide you as customer the ability to collect personally identifiable information from end users via cookies and other technologies, you should seek your own legal advice about any laws applicable to such data collection, including any requirements for notice and consent.

For more information about the use of various technologies, including cookies, for these purposes, see IBM's Privacy Policy at http://www.ibm.com/privacy and

IBM's Online Privacy Statement at http://www.ibm.com/privacy/details the section entitled "Cookies, Web Beacons and Other Technologies" and the "IBM Software Products and Software-as-a-Service Privacy Statement" at http://www.ibm.com/software/info/product-privacy.

## Trademarks

IBM, the IBM logo, and ibm.com are trademarks or registered trademarks of International Business Machines Corp., registered in many jurisdictions worldwide. Other product and service names might be trademarks of IBM or other companies. A current list of IBM trademarks is available on the Web at "Copyright and trademark information" at http://www.ibm.com/legal/us/en/copytrade.shtml.

Structured Decision Making and SDM are registered in the U.S. Patent and Trademark Office. The National Council on Crime and Delinquency (NCCD) has developed and owns all intellectual property rights, title, and interest, including copyrights in Structured Decision Making (SDM), a model decision making protocol for child protective services, adult protective services, family prevention services, and substitute care providers consisting of various components, including but not limited to screening criteria, risk assessment, policies, procedures, manuals, and software (SDM)

Other names may be trademarks of their respective owners. Other company, product, and service names may be trademarks or service marks of others.

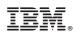

Printed in USA